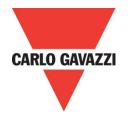

# RSGD 75mm Modbus Protocol

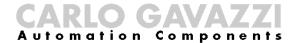

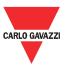

## **Contents**

| Chapter 1 Introduction                    |    |
|-------------------------------------------|----|
| 1.1 Foreword                              | 3  |
| 1.2 Product inspection                    | 3  |
| 1.3 Precautions                           | 3  |
| Chapter 2 Software Installation           |    |
| 2.1 System requirements                   | 4  |
| 2.2 Software setup file                   |    |
| 2.2 Installing the software               |    |
| 2.3 Uninstalling the software             | 6  |
| Chapter 3 Establishing Communication      |    |
| 3.1 Introduction                          | 7  |
| 3.2 Installation                          | 7  |
| 3.3 One-to-one communication              | 8  |
| 3.4 One-to-many communication             | 9  |
| 3.5 Automatic Connection                  | 10 |
| 3.6 Manual Connection                     | 11 |
| Chapter 4 SCS User Interface              |    |
| 4.1 Software structure                    | 12 |
| 4.2 Toolbar icons                         | 12 |
| 4.3 Dashboard window                      | 12 |
| 4.4 Settings window                       | 20 |
| 4.5 Variables window                      | 24 |
| Chapter 5 Modbus RTU Protocol             |    |
| 5.1 Introduction                          | 28 |
| 5.2 Modbus RTU functions                  | 28 |
| 5.3 Registers Map                         |    |
| Chapter 6 Examples                        |    |
| 6.1 Changing the communication parameters | 37 |
| 6.2 Start/Stop through Modbus             |    |
| 6.3 Start/Stop using Force Refresh Signal | 39 |
| Appendix                                  |    |
| History File                              | 41 |

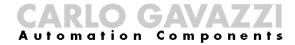

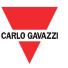

## **Chapter 1 Introduction**

#### 1.1 Foreword

RSGD is a 2-phase controlled soft starter with a dedicated algorithm for general purpose applications. RSGD is equipped with Modbus RTU communication over RS485.

The purpose of this document is to outline information on the functionalities that are provided by Modbus. Modbus can be used to initialise, control and monitor RSGD general purpose soft starters. Should there be any problems that cannot be solved with the information provided in this guide, contact our technical representative who will be willing to help you.

# 1.2 Product inspection

Please check the following when receiving and unpacking RSGD units:

- The product is the one specified in your purchase order
- Check if there are any damages caused by transportation. In case of any problem, do not install the product and contact Carlo Gavazzi sales representative.

We suggest keeping the original packing in case it is necessary to return the instrument to our After Sales Department. In order to achieve the best results with your product, we recommend reading the instruction manual carefully. If the product is used in a way not specified by the producer, the protection provided by the product may be impaired.

#### 1.3 Precautions

For your safety, the following symbol is to remind you to pay attention to safety instructions on configuring and installing RSGD. Be sure to follow the instructions for higher safety.

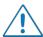

This symbol indicates a particularly important subject or information

Please read this manual thoroughly before using the device. Should there be any problem using the product which cannot be solved with the information provided in the manual, contact your nearest Carlo Gavazzi distributor or our sales representatives to help you. Check that the device is installed in accordance with the procedures as described in this manual.

The manufacturer accepts no liability for any consequence resulting from inappropriate, negligent or incorrect installation or adjustment of the optional parameters of the equipment. The contents of this guide are believed to be correct at the time of printing. In the interests of commitment to a policy of continuous development and improvement, the manufacturer reserves the right to change the specification of the product or its performance, or the content of the guide without notice.

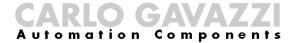

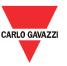

## Chapter 2 Software Installation

#### 2.1 System

requirements

Software configuration software is designed to run on:

- Windows 7
- Windows 8/8.1
- Windows 10

# 2.2 Software setup file

If the PC meets the above system requirements, you can download the latest version of the setup\_SCS\_2.0.zip from our website (http://gavazziautomation.com/nsc/HQ/EN/soft\_starters).

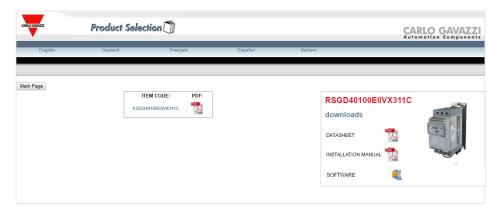

# 2.2 Installing the software

If the setup file is downloaded successfully, you can start installing the software by unzipping the file and then run the setup.msi file. The following window will appear:

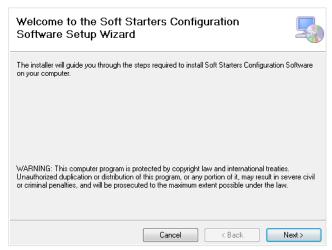

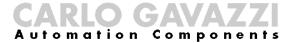

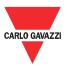

Click next to progress through the Install Wizard and install the Soft Starters Configuration Software.

Choose a location to install the software or click next to continue with the default location.

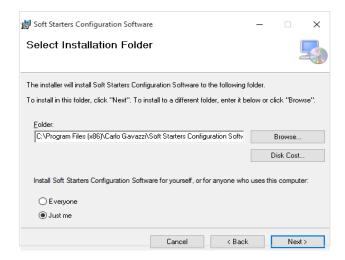

Click next to start the installation.

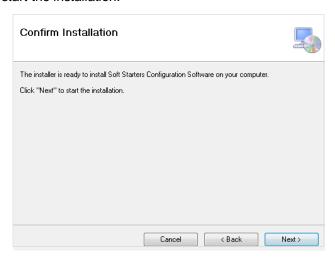

Once the installation is complete, you should see the Carlo Gavazzi logo on your desktop. Double click to open the software. The following screen will appear:

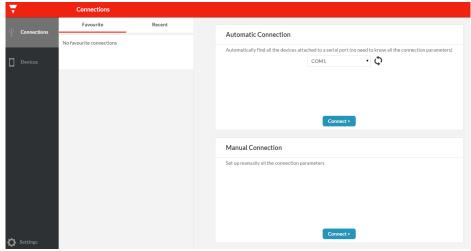

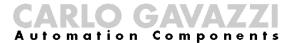

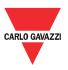

# 2.3 Uninstalling the software

When you uninstall the software, the files installed by SCS will be removed from your PC.

The following steps instruct you to uninstall the software from your PC.

- Open the Control Panel in Windows and under Programs, click on Uninstall a program
- > Select the software configuration software and click on Uninstall

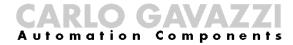

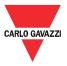

## Chapter 3 Establishing Communication

#### 3.1 Introduction

The RSGD can be controlled either by a PC or by a controller using Modbus RTU protocol, with one-to-one or one-to-many communication. The Modbus link between the master and slaves can be established on a 3-wire RS485 communication port.

The RSGD soft starters leave the factory with default communication parameters as listed below:

| Default communication parameters |               |  |
|----------------------------------|---------------|--|
| Parameter                        | Default Value |  |
| Device address                   | 1             |  |
| Baud rate                        | 9600          |  |
| Parity                           | No parity     |  |
| Stop Bit                         | 2             |  |

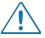

The factory default communication parameters can be modified.

#### 3.2 Installation

In order to be able to establish communication between a PC (or a controller) and the RSGD, you will need to connect a raw cable between the communicating device and the screw terminal type terminal box available on the RSGD unit.

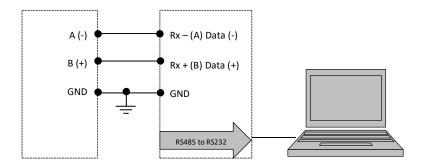

The A (-) and the B(+) connections from the soft starter need to be connected to the Rx- (A) and Rx+ (B) line of the communicating device respectively. If this connection is not followed, communication is not established.

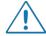

To reduce noise on the RS485 communication raw cable, use a twisted pair and shielded cable. In addition, connect the shield to the GND terminal to further minimize the noise on the RS-485 cable.

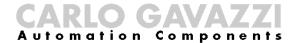

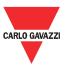

# 3.3 One-to-one communication

One-to-one communication occurs between a PC with SCS (or a controller) and one RSGD.

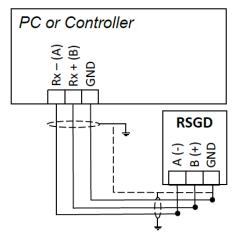

<u>/!\</u>

In order to establish one-to-one communication, the RSGD unit must be first powered-up with the specified supply voltage.

If the supply LED is green fixed on the soft starter, you can establish communication with the soft starter.

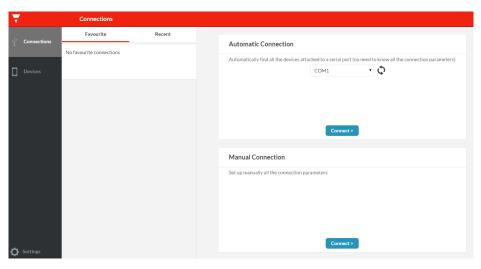

The software provides two methods to establish one-to-one communication:

- a. Automatic connection (more details in section 3.5)
- b. Manual connection (more details in section 3.6)

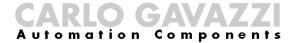

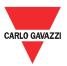

# 3.4 One-to-many communication

One-to-many communication occurs between a PC (or a controller) and multiple general purpose soft starters.

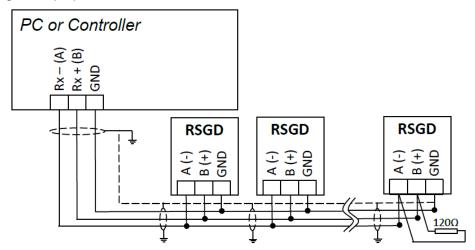

In order to establish one-to-many communication, the RSGD units must be first all powered-up with the specified supply voltage.

If the supply LED is green fixed on the soft starter, you can establish communication with the soft starter.

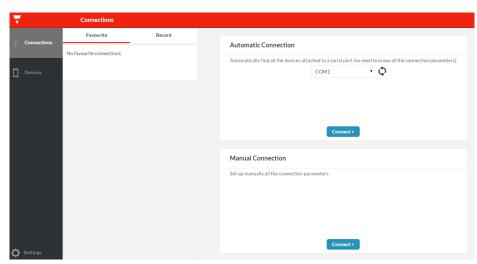

The software provides two methods to establish one-to-many communication:

- a. Automatic connection (more details in section 3.5)
- b. Manual connection (more details in section 3.6)

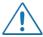

For one-to-many communication, the device address of each RSGD should be different.

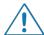

For one-to-many communication, the baud rate and parity bit of each RSGD should be the same.

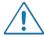

For large networks, it is required to place a  $120\,\Omega$  ¼ W resistor between A (-) and the B(+) connections on the last soft starter, to avoid possible communication problems.

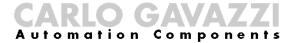

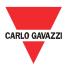

## 3.5 Automatic Connection

The automatic connection is useful when the communication parameters mentioned in Section 3.1 are unknown.

The following procedure must be followed to establish communication:

> Select the serial port that you will be using on the PC

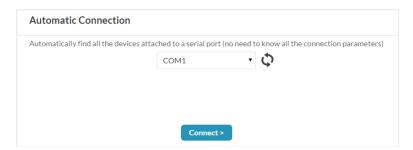

> Click on the Connect icon

The software starts to find all the devices attached to the serial port.

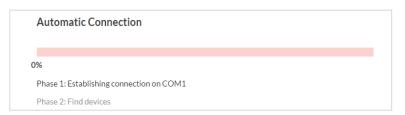

If connection is successful, the following window will appear if you have established communication:

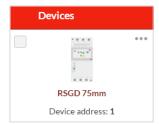

In the event that communication is not established, the following message will be displayed:

## No devices found with the given parameters

Please check that the following conditions are satisfied before trying to reestablish communication:

- ✓ RSGD softstarter/s is/are powered-up (Green fixed LED)
- ✓ RS485 port is properly connected
- ✓ Communication settings are correct

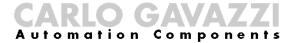

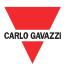

# 3.6 Manual Connection

The manual connection is used when the communication parameters mentioned in Section 3.1 are known.

The following procedure must be followed to establish communication:

➤ Click on the Connect icon

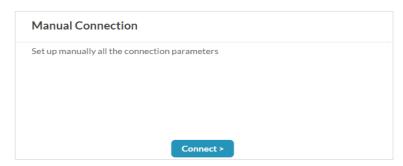

> Enter the relevant communication parameters and click on the *Connect* icon

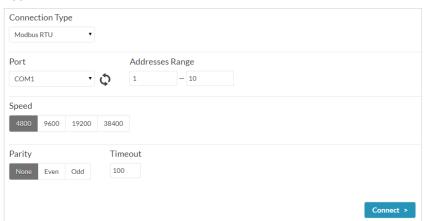

If connection is successful, the following window will appear if you have established communication:

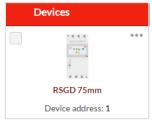

In the event that communication is not established, the following message will be displayed:

No devices found with the given parameters

Please check that the following conditions are satisfied before trying to reestablish communication:

- ✓ RSGD softstarter/s is/are powered-up (Green fixed LED)
- ✓ RS485 port is properly connected
- ✓ Communication settings are correct

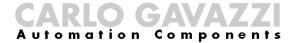

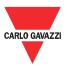

## Chapter 4 SCS User Interface

## 4.1 Software structure

The soft starter configuration software can be used to configure, control and monitor RSGD soft starters. It consists of three main windows:

- Dashboard
- Settings
- Variables

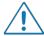

The three main windows of the SCS can only be accessible when the PC establishes communication with the device.

#### 4.2 Toolbar icons

The user interface has different icons in the toolbar in order to choose among the main windows of the software.

| Toolbar icons |                                        |  |  |
|---------------|----------------------------------------|--|--|
| Icon          | Description                            |  |  |
|               | Open the <i>Dashboard</i> window       |  |  |
| 3             | Open the Settings window               |  |  |
| ∷≡            | Open the Variables window              |  |  |
| <b>←</b>      | Navigate to a previously viewed window |  |  |
| •             | Disable live preview                   |  |  |

## 4.3 Dashboard window

The *Dashboard* window is the main screen of the soft starter configuration software. This window can be used to select the soft starter that you want to work with when having one-to-many communication. Furthermore, it provides several functions which are designed specifically to control and monitor the selected device.

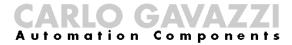

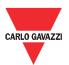

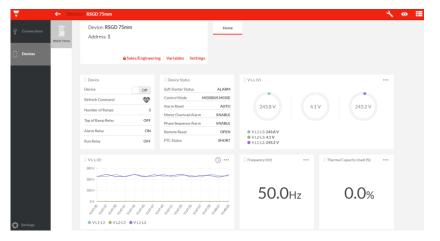

The functions provided by the Dashboard window are:

#### a. Device

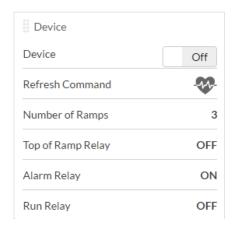

#### This function consists of:

#### Device On/Off command

This command can be used to switch On/Off the control/start signal, if the *Control Mode* is set to Modbus control.

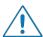

The *Control Mode* parameter can be modified through the software from the *Settings* window under the *Inputs* section.

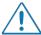

If this command is ON, as soon as the soft starter resets from an alarm, the load will switch ON.

#### Refresh command

When *Start Command Refresh* is enabled, the soft starter expects a *Refresh* command to be sent within the *Refresh Interval* that can be set by the user. If this command is not sent during the *Refresh Interval*, then the soft starter assumes that communication has been lost and will switch OFF the load.

#### CARLO GAVAZZI Automation Components

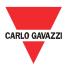

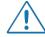

The Start Command Refresh and Refresh Interval parameters can be modified through the software from the Settings window under the Inputs section.

#### Number of ramps

This variable indicates the number of ramps (i.e. the number of starts) that the soft starter has successfully accomplished.

#### > Status of Alarm Relay

This variable indicates whether or not the soft starter is in alarm condition.

#### > Status of Top of Ramp Relay

This variable indicates whether or not the soft starter is in bypass mode.

#### Status of Run Relay

This variable indicates whether or not the soft starter is in run mode.

#### b. Device Status

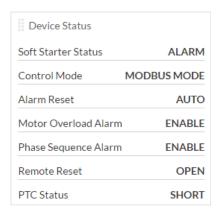

#### This function consists of:

#### Soft Starter Status

The status of the soft starter can be:

- ✓ IDLE
- ✓ RAMP-UP
- √ BYPASS
- ✓ RAMP-DOWN
- ✓ ALARM
- ✓ RECOVERY

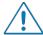

The soft starter will not respond to a start command if it is in *Alarm* or *Recovery* state.

#### Control Mode

The control mode can be:

- ✓ A1-A2
- ✓ MODBUS

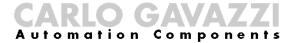

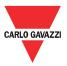

Alarm Reset

The alarm reset mode can be:

- ✓ AUTO
- ✓ MANUAL
- Motor Overload Alarm & Phase Sequence Alarm

The motor overload and phase sequnce can be:

- ✓ ENABLE
- ✓ DISABLE
- > Remote Reset & PTC

The remote reset and PTC can be:

- ✓ OPEN
- ✓ SHORT
- c. Voltage & Current Monitoring

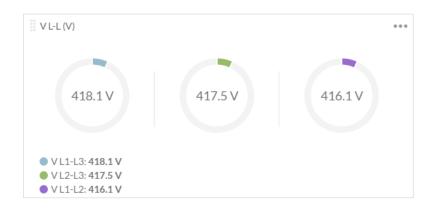

This function monitors either one of the following variables:

- Line-to-Line voltage (V)
- Line current (A)

To select between the aforementioned variables, you must click on the upper right-hand corner of the widget and the following screen will appear:

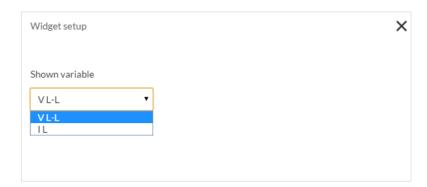

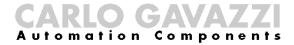

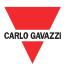

#### d. Power Monitoring

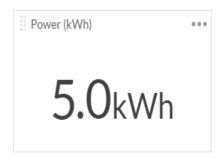

This function monitors either one of the following variables:

- Frequency (Hz)
- Active power (kW)
- Total apparent power (kVA)
- Reactive power (kVAr)
- Power factor (PF)
- Power (kWh)

To select between the aforementioned variables, you must click on the upper right-hand corner of the widget and the following screen shall appear:

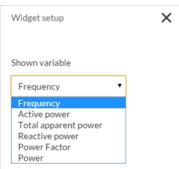

#### e. Temperature Monitoring

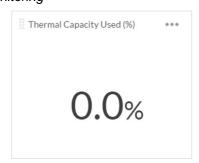

This function monitors either one of the following variables:

- ➤ Thermal capacity used (%)
- NTC temperature (°C)
- Junction temperature (°C)
- Virtual motor temperature (°C)

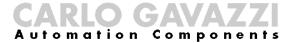

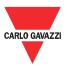

To select between the aforementioned variables, you must click on the upper right-hand corner of the widget and the following screen shall appear:

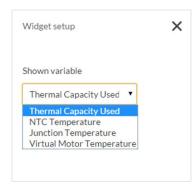

#### f. Scope

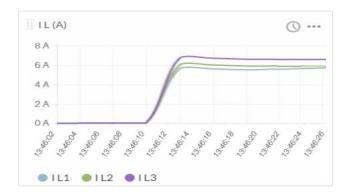

This function works the same way as an oscilloscope and it can monitor either one of the following variables:

- Line-to-Line voltage (V)
- Line current (A)

To select between the aforementioned variables, you must click on the upper right-hand corner of the widget and the following screen will appear:

| Shown variable  VL-L  VL-L |   |
|----------------------------|---|
|                            |   |
| VI-L                       | • |
|                            |   |
| IL                         |   |

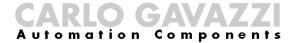

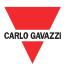

#### g. Alarm Status

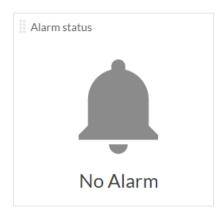

If one of the eight alarms mentioned in *Variables* window is triggered the following screen will appear:

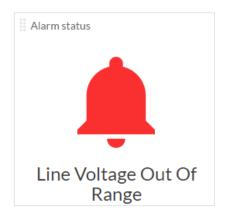

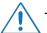

The softstarter will not respond to a start command if it is in Alarm state.

#### h. Sales/Engineering

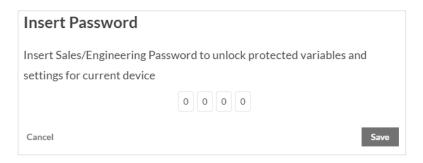

The following variables and settings are password protected:

- Junction Temperature (°C)
- Virtual Motor Temperature (°C)
- Supply Voltage Unbalance (%)
- Over Voltage Supply Limit (%)
- Under Voltage Supply Limit (%)
- ➤ Load Current Unbalance Limit (%)
- Imax Bypass (A)

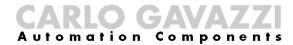

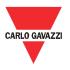

To unlock these variables and settings, you must enter the correct access code.

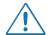

The access code can be obtained from Carlo Gavazzi sales support.

If the access code is incorrect, the following message will be displayed:

The inserted password is not valid

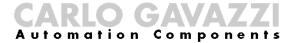

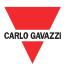

#### **4.4 Settings window**

The Settings window lists the programmable parameters available for the RSGD units. If you want to customise the unit for your own application, you will have to change the default factory parameter settings.

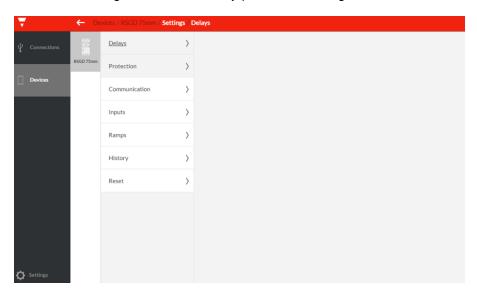

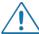

Make sure that the RSGD is in idle state while parameters are modified.

The functions provided by the Settings window are:

#### a. Delays

This function contains the delays related to stop-to-start and start-tostart intervals that can be modified by the user. The user can also visualise the time from last stop and time from last start.

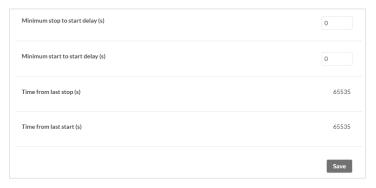

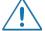

It is up to the user to make sure that the maximum starts/hr that the RSGD unit can handle is not exceeded.

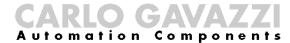

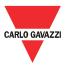

#### b. Protection

In this function, the user can visualise and modify a set of alarm limits.

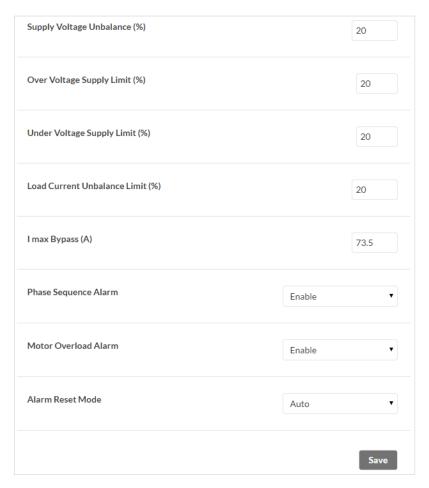

#### c. Communication

In this function, the user can visualise and modify the communication parameters. The default communication parameters can be found in Chapter 3 Section 3.1.

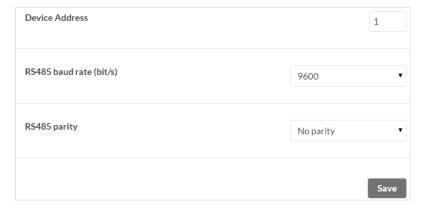

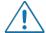

The communication parameters become effective only when the RSGD unit is turned OFF and ON.

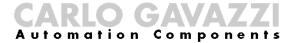

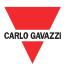

#### d. Inputs

In this function, the user can select the *Control Mode* (Modbus or A1 A2 mode) and can also enable/disable the *Start Command Refresh* (a.k.a. heartbeat signal).

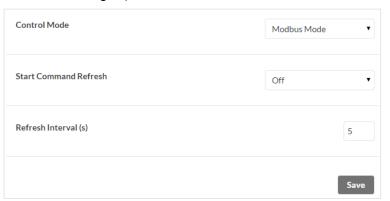

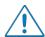

The factory default Control Mode is set to A1-A2 mode.

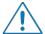

If the *Start Command Refresh* is disabled, the load remains switched ON in case communication is lost.

#### e. Ramps

In this function, the user can visualise the settings related to ramp.

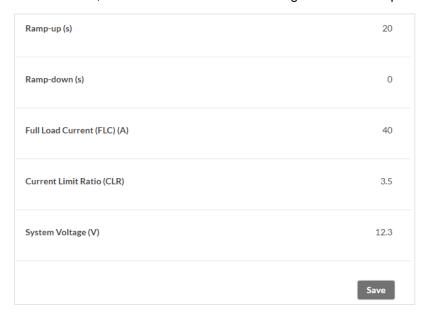

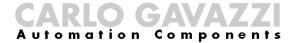

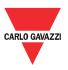

#### f. History

In this function, the user can download a history file (either in Excel (.xlsx) or CSV (.csv) format) which contains information about the last 32 starts performed. For further information on the content of the history file we advise you to contact Carlo Gavazzi sales support.

| Download device starts history |                  |                 |
|--------------------------------|------------------|-----------------|
|                                | Download (.xlsx) | Download (.csv) |

#### g. Reset

If an alarm is triggered, the *Soft Alarm Reset* can be used to reset the alarm manually.

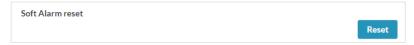

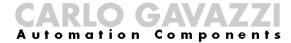

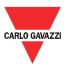

# 4.5 Variables window

The *Variables* window lists the instantaneous variables and the counters available for the RSGD units.

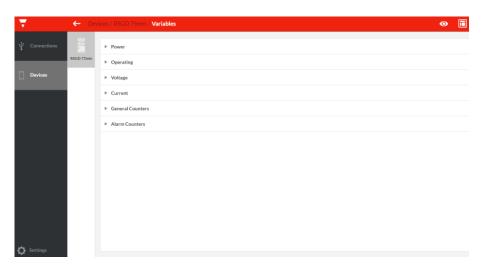

The functions provided by the Variables window are:

#### a. Power Monitoring

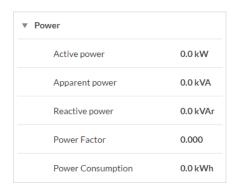

#### b. Operating

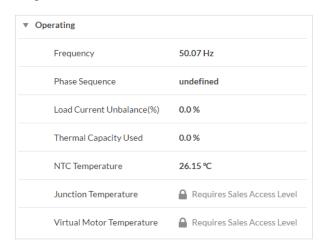

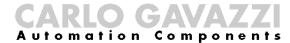

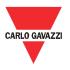

#### c. Voltage Monitoring

| ▼ Voltage |         |
|-----------|---------|
| V L1-L3   | 417.0 V |
| V L2-L3   | 416.5 V |
| VL1-L2    | 414.6 V |

#### d. Current Monitoring

| ▼ Current              |        |
|------------------------|--------|
| IL1                    | 0.6 A  |
| IL2                    | 0.6 A  |
| IL3                    | 0.0 A  |
| Max. I L1 at Ramp-up   | 51.9 A |
| Max. I L2 at Ramp-up   | 73.3 A |
| Max. I L3 at Ramp-up   | 50.1 A |
| Max. I L1 at bypass    | 10.2 A |
| Max. I L2 at bypass    | 10.2 A |
| Max. I L3 at bypass    | 10.2 A |
| Max. I L1 at Ramp-down | 10.3 A |
| Max. I L2 at Ramp-down | 10.6 A |
| Max. I L3 at Ramp-down | 10.1 A |

#### e. General Counters

| ▼ General Counters   |         |
|----------------------|---------|
| Number of Ramps      | 3       |
| Running hours        | 0 hr    |
| Running seconds      | 262 s   |
| Maximum start time   | 1138 ms |
| Number of HP starts  | 0       |
| Number of power-up   | 18      |
| Number of power-down | 17      |

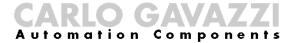

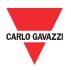

#### f. Alarm counters

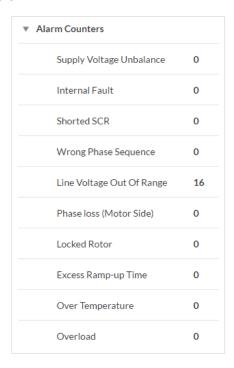

#### Supply Voltage Unbalance

The RSGD measures the voltages on all the three phases and if there is a difference of more than 20% for  $\geq$  5 sec between any of the phases, the RSGD will trigger the voltage unbalance alarm.

#### > Internal Fault

In case there is an internal fault in the RSGD circuitry, the soft starter will trip.

#### Shorted SCR

In case the RSGD detects that there is a damaged (shorted) thyristor (SCR) on any of the three phases, the soft starter will trip.

#### Wrong Phase Sequence

If the connection to the soft starter is not done in the correct sequence (L1, L2, L3), the RSGD will trigger the wrong phase sequence alarm and the motor will not be started.

#### Line Voltage Out of Range

If the measured supply voltage level is not between limits (-20%, +20%) for more than 5 sec then the line voltage out of range alarm will be triggered.

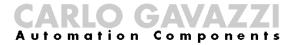

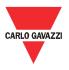

#### Phase Loss (Motor Side)

If any of the phases on the load (motor) side becomes open the RSGD will trip after 5 seconds to protect the motor from running/ starting on 2 phases.

#### Locked Rotor

If a current ≥ 8xFLC setting for 100 msec is detected, the RSGD will trigger the locked rotor alarm.

#### Over Temperature

The RSGD constantly measures its internal temperature. If the maximum internal temperature is exceeded (for a minimum of 0.5sec) an over-temperature alarm is triggered. This condition can be triggered by too many starts per hour, an over-load condition during starting and/or stopping or a high surrounding temperature.

#### Overload

The overload alarm can be triggered in case of the following conditions:

- a. Measured current > 1.05 x FLC during transition from ramp-up to bypass.
- b. High resistance (> 1000 ohm) at P1, P2 terminals.
- c. Load current > FLC. Trip time will vary according to Trip Class 10.

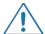

The soft starter will not respond to a start command if it is in Alarm state.

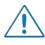

Real-time alarm visualisation is also available on the RSGD units. The alarm indicator (red LED) flashes in a specific sequence depending on the alarm that is present.

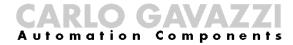

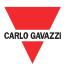

### Chapter 5 Modbus RTU Protocol

#### **5.1 Introduction**

Modbus RTU protocol is a messaging structure used to establish master-slave communication between devices in which only one device (called master) can initiate transactions (called queries); the other devices (called slaves) respond with the requested data to the master.

## 5.2 Modbus RTU functions

The following Modbus functions are available on the RSGD soft starters:

Reading of n "Input register" (code 04h)
 Writing of one "holding register" (code 06h)
 Broadcast mode (code 00h)

In this document, the Modbus address field is indicated in two modes:

- Modicon address: it is the 6-digit Modicon representation with Modbus function code 04h (Read input registers).
- Physical address: it is the word address value included in the communication frame.

#### Read Input Registers (04h):

This function code is used to read the contents of a <u>1 input register</u> (word). The request frame specifies the starting register address and the number of registers to be read.

The register data in the response message is packed as two bytes per register (word), with the binary contents right justified within each byte. For each register, the first byte contains the high order bits (MSB) and the second contains the low order bits (LSB).

The only exceptions are:

History file readout

#### Request Frame:

| Description                       | Length  | Value                   | Note                                                                                                    |
|-----------------------------------|---------|-------------------------|----------------------------------------------------------------------------------------------------|
| Physical Address                  | 1 byte  | 1h to F7h<br>(1 to 247) | -                                                                                                    |
| Function Code                     | 1 byte  | 04h                     | -                                                                                                    |
| Starting Address                  | 2 bytes | 000Bh to 00E8h          | Byte order: MSB, LSB                                                                                                    |
| Quantity of Registers<br>(N word) | 2 bytes | 1h to 78h<br>(1 to 120) | Byte order: MSB, LSB – As stated above no contiguous registers can be read. The values 1 to 78h are the minimum and maximum numbers respectively that are accepted. Each read function should be separately called using the number stated in the field named 'Length (words)'. |
| CRC                               | 2 bytes | -                       | -                                                                                                    |

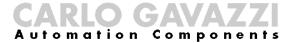

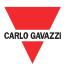

#### Response Frame (correct action):

| Description      | Length     | Value      | Note                 |
|------------------|------------|------------|----------------------|
| Physical Address | 1 byte     | 1h to F7h  |                      |
|                  |            | (1 to 247) | -                    |
| Function Code    | 1 byte     | 04h        | -                    |
| Byte Count       | 1 byte     | N word * 2 | -                    |
| Register Value   | N* 2 bytes | -          | Byte order: MSB, LSB |
| CRC              | 2 bytes    | -          | -                    |

#### Response Frame (incorrect action):

| Description      | Length  | Value                   | Note                                                                                                    |
|------------------|---------|-------------------------|----------------------------------------------------------------------------------------------------|
| Physical Address | 1 byte  | 1h to F7h<br>(1 to 247) | -                                                                                                    |
| Function Code    | 1 byte  | 84h                     | -                                                                                                    |
| Exception Code   | 1 byte  | 01h, 02h,<br>03h, 06h   | Possible exception: 01h: illegal function 02h: illegal data address 03h: illegal data value 06h: slave device busy |
| CRC              | 2 bytes | -                       | =                                                                                                    |

#### Write Single Holding Register (06h):

This function code is used to write a single holding register. The Request frame specifies the address of the register (word) to be written and its contents.

The correct response is an echo of the request, returned after the register contents have been written.

#### Request Frame:

| Description                    | Length  | Value          | Note                 |
|--------------------------------|---------|----------------|----------------------|
| Physical Address               | 1 byte  | 1h to F7h      |                      |
|                                |         | (1 to 247)     | -                    |
| Function Code                  | 1 byte  | 06h            | •                    |
| Starting Address               | 2 bytes | 0000h to FFFFh | Byte order: MSB, LSB |
| Quantity of Registers (N word) | 2 bytes | 0000h to FFFFh | Byte order: MSB, LSB |
| CRC                            | 2 bytes | -              | -                    |

#### Response Frame (correct action):

| Description      | Length  | Value                   | Note                 |
|------------------|---------|-------------------------|----------------------|
| Physical Address | 1 byte  | 1h to F7h<br>(1 to 247) | -                    |
| Function Code    | 1 byte  | 06h                     | -                    |
| Starting Address | 2 bytes | 0000h to 00E3h          | Byte order: MSB, LSB |
| Register Value   | 2 bytes | 0000h to FFFFh          | Byte order: MSB, LSB |
| CRC              | 2 bytes | -                       | -                    |

#### Response Frame (incorrect action):

| Description      | Length  | Value                 | Note                                                                                                    |
|------------------|---------|-----------------------|----------------------------------------------------------------------------------------------------|
| Physical Address | 1 byte  | 1h to F7h             |                                                                                                    |
|                  |         | (1 to 247)            | -                                                                                                    |
| Function Code    | 1 byte  | 86h                   | -                                                                                                    |
| Exception Code   | 2 bytes | 01h, 02h,<br>03h, 06h | Possible exception: 01h: illegal function 02h: illegal data address 03h: illegal data value 06h: slave device busy |
| CRC              | 2 bytes | -                     | -                                                                                                    |

#### **Broadcast Mode (00h)**

In broadcast mode the master can send a request (command) to all the slaves. No response is returned to broadcast requests sent by the master. It is possible to send the broadcast message only with function code 06h and using address 00h.

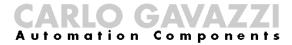

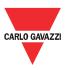

#### **5.3 Registers Map**

#### **Data Format Representation**

| Format | IEC data type | Description      | Bits | Range  |
|--------|---------------|------------------|------|--------|
| UINT16 | UINT          | Unsigned integer | 16   | 065535 |

#### **Group Description**

| Group                         | Description                                                                                                    |  |  |
|-------------------------------|----------------------------------------------------------------------------------------------------|--|--|
| Communication Parameters      | Includes the communication parameters of the device                                                                    |  |  |
| Device Settings               | Indicates the settings of the three selector knobs found on the device                                                 |  |  |
| Device Status                 | Describes the status of the soft starter and other parameters of the device                                            |  |  |
| Control                       | Includes several functions to control the device                                                                       |  |  |
| Delays                        | Includes the delays related to stop-to-start and start-to-start intervals                                              |  |  |
| Protection Settings           | Indicates the default alarm limits                                                                                     |  |  |
| History File                  | Contains information about the last 32 starts performed. For further information on the history file refer to Appendix |  |  |
| Alarm Counters                | Lists the number of times a particular alarm has occurred                                                              |  |  |
| General Counters              | Includes counters related to operational use                                                                           |  |  |
| Instantaneous Voltage and     | Lists the instantaneous electrical variables (voltage                                                                  |  |  |
| Current                       | and current)                                                                                                    |  |  |
| Maximum Current               | Lists the maximum current measured on each phase                                                                       |  |  |
| Variables                     | during ramp-up, bypass and ramp-down                                                                                   |  |  |
| Instantaneous Power Variables | Lists all information related to power                                                                                 |  |  |

#### **Communication Parameters**

| Modicon<br>Address | Physical<br>Address | Length (words) | Description    | Data<br>Format | Notes<br>[Scaling Factor]                                                                     |
|--------------------|---------------------|----------------|----------------|----------------|-----------------------------------------------------------------------------------------------|
| 308193             | 2000h               | 1              | Device Address | UINT16         | Device Address [x1] 0001h: Device Address 1 0002h: Device Address 2 00F7h: Device Address 247 |
| 308194             | 2001h               | 1              | Baud Rate      | UINT16         | Baud Rate [x1]<br>0000h: 9600bps<br>0001h: 19200bps<br>0002h: 38400bps<br>0003h: 57600bps     |
| 308195             | 2002h               | 1              | Parity         | UINT16         | Parity [x1] 0000h: No Parity, 2 stop bits 0001h: Odd Parity, 1 stop bit                       |

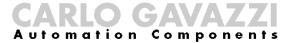

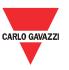

Write only mode (function 06h):

| Modicon<br>Address | Physical<br>Address | Length<br>(words) | Description    | Data<br>Format | Notes<br>[Scaling Factor]                                                                        |
|--------------------|---------------------|-------------------|----------------|----------------|--------------------------------------------------------------------------------------------------|
| 408193             | 2000h               | 1                 | Device Address | UINT16         | Range: 0001h to 00F7h [x1]                                                                       |
| 408194             | 2001h               | 1                 | Baud Rate      | UINT16         | 0000h: 9600bps [x1]<br>0001h: 19200bps [x1]<br>0002h: 38400bps [x1]<br>0003h: 57600bps [x1]      |
| 408195             | 2002h               | 1                 | Parity         | UINT16         | 0h: No Parity, 2 stop bits [x1] 1h: Odd Parity, 1 stop bit [x1] 2h: Even Parity, 1 stop bit [x1] |

#### **Device Settings**

Read only mode (function 04h):

| Modicon<br>Address | Physical<br>Address | Length<br>(words) | Description                           | Data<br>Format | Notes<br>[Scaling Factor]                                                |
|--------------------|---------------------|-------------------|---------------------------------------|----------------|--------------------------------------------------------------------------|
| 332769             | 8000h               | 1                 | Ramp-up (s)                           | UINT16         | Ramp-up time [x1000]                                                     |
| 332770             | 8001h               | 1                 | Ramp-down (s)                         | UINT16         | Ramp-down time [x1000]                                                   |
| 332771             | 8002h               | 1                 | Full load current (A <sub>RMS</sub> ) | UINT16         | Full load current [x10]                                                  |
| 332772             | 8003h               | 1                 | Current Limit Ratio                   | UINT16         | Ratio between rated soft starter current and maximum current limit [x10] |
| 332776             | 8007h               | 1                 | System Voltage                        | UINT16         | System voltage [x10]                                                     |

#### **Device Status**

| Modicon<br>Address | Physical<br>Address | Length (words) | Description                              | Data<br>Format | [Sca                                                                                                    | Notes<br>aling Factor]            |
|--------------------|---------------------|----------------|------------------------------------------|----------------|----------------------------------------------------------------------------------------------------|-----------------------------------|
| 320481             | 5000h               | 1              | Soft Starter Status                      | UINT16         | 0000h: Idle<br>0001h: Ramp-up<br>0002h: Bypass<br>0003h: Ramp-down<br>0004h: Alarm<br>0005h: Alarm Recovery |                                   |
| 320482             | 5001h               | 1              | Top of ramp (TOR) relay status           | UNIT16         |                                                                                                    | OR relay is OFF<br>OR relay is ON |
| 320483             | 5002h               | 1              | Alarm relay status                       | UNIT16         | 0000h: Alarm relay is OFF<br>0001h: Alarm relay is ON                                                       |                                   |
| 320484             | 5003h               | 1              | Run relay status                         | UINT16         | 0000h: Run relay is OFF<br>0001h: Run relay is ON                                                           |                                   |
| 320485             | 5004h               | 1              | PTC status                               | UINT16         | 0000h: PTC is open<br>0001h: PTC is short                                                                   |                                   |
| 320486             | 5005h               | 1              | Remote Reset (RRST)<br>status            | UINT16         |                                                                                                    | RST is open<br>RST is short       |
| 320487             | 5006h               | 1              | Control Input – Status<br>A1-A2 / Modbus | UINT16         | Control In<br>0000h: Sv<br>0001h: Sv                                                                        |                                   |
|                    |                     |                |                                          |                |                                                                                                    | number equal to flashes of alarm  |
| 320488             | 5007h               | 1              | Alarm status UINT1                       | UINT16         | No of<br>Flashes                                                                                            | Alarm Status                      |
|                    |                     |                |                                          |                | 0                                                                                                    | No Alarn                          |

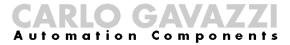

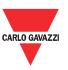

| Modicon | Physical | Length  | ical Langth      | h Data |                  | [Sca                                 | Notes<br>[Scaling Factor] |  |
|---------|----------|---------|------------------|--------|------------------|--------------------------------------|---------------------------|--|
| Address | Address  | (words) | Description      | Format | No of<br>Flashes | Alarm Status                         |                           |  |
|         |          |         |                  |        | 1                | Internal fault                       |                           |  |
|         |          |         |                  |        | 2                | Wrong phase sequence                 |                           |  |
|         |          |         |                  |        | 3                | Line voltage out of range            |                           |  |
|         |          |         |                  |        | 4                | Phase loss (motor side)              |                           |  |
|         |          |         |                  |        | 5                | Locked rotor                         |                           |  |
|         |          |         |                  |        | 7                | Over temperature                     |                           |  |
|         |          |         |                  |        | 8                | Overload                             |                           |  |
|         |          |         |                  |        | 9                | Supply voltage unbalance             |                           |  |
|         |          |         |                  |        | 10               | Shorted SCR                          |                           |  |
| 320489  | 5008h    | 1       | Alarm reset mode | UINT16 |                  | ito alarm reset<br>anual alarm reset |                           |  |

#### **Device Status**

Write only mode (function 06h):

| Modicon<br>Address | Physical<br>Address | Length (words) | Description      | Data<br>Format | Notes<br>[Scaling Factor]                                                        |
|--------------------|---------------------|----------------|------------------|----------------|----------------------------------------------------------------------------------|
| 420489             | 5008h               | 1              | Alarm Reset Mode | UINT16         | Set the alarm reset mode<br>0000h: Auto alarm reset<br>0001h: Manual alarm reset |
| 420490             | 5009h               | 1              | Soft Alarm Reset | UINT16         | Reset the alarm:<br>0000h: No action<br>0001h: Reset alarm                       |

#### Control

Read only mode (function 04h):

| Modicon<br>Address | Physical<br>Address | Length (words) | Description                             | Data<br>Format | Notes<br>[Scaling Factor]                                                     |
|--------------------|---------------------|----------------|-----------------------------------------|----------------|-------------------------------------------------------------------------------|
| 328673             | 7000h               | 1              | Control Mode                            | UINT16         | Control Mode [x1]<br>0000h: A1, A2 control mode<br>0001h: Modbus control mode |
| 328674             | 7001h               | 1              | Control Input Status -<br>Modbus        | UINT16         | Control Input Status [x1]<br>0000h: Switch OFF<br>0001h: Switch ON            |
| 328675             | 7002h               | 1              | Force Refresh Signal mode               | UINT16         | Force Refresh Signal mode [x1] 0000h: Disable 0001h: Enable                   |
| 328676             | 7003h               | 1              | Refresh Interval (s)                    | UINT16         | Refresh Interval [x1]                                                         |
| 328677             | 7004h               | 1              | Force Refresh Signal (Heartbeat Signal) | UINT16         | Refresh Signal [x1]                                                           |

Write only mode (function 06h):

| Modicon<br>Address | Physical<br>Address | Length (words) | Description          | Data<br>Format | Notes<br>[Scaling Factor]                                |
|--------------------|---------------------|----------------|----------------------|----------------|----------------------------------------------------------|
| 428673             | 7000h               | 1              | Set the Control Mode | UINT16         | 0000h: A1, A2 control mode<br>0001h: Modbus control mode |
| 428674             | 7001h               | 1              | Start/Stop Device    | UINT16         | 0000h: Switch OFF<br>0001h: Switch ON                    |

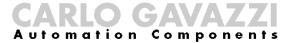

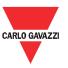

| Modicon<br>Address | Physical<br>Address | Length<br>(words) | Description                                | Data<br>Format | Notes<br>[Scaling Factor]                                                                                                    |
|--------------------|---------------------|-------------------|--------------------------------------------|----------------|----------------------------------------------------------------------------------------------------|
| 428675             | 7002h               | 1                 | Force Refresh Signal<br>mode               | UINT16         | Enable or Disable the force<br>refresh signal<br>0000h: Disable<br>0001h: Enable                                                                                                    |
| 428676             | 7003h               | 1                 | Refresh Interval (s)                       | UINT16         | Range: 0001h to 0258h                                                                                                    |
| 428677             | 7004h               | 1                 | Force Refresh Signal<br>(Heartbeat Signal) | UINT16         | 0001h: To send force<br>refresh signal. If force<br>refresh signal mode is<br>enabled, this register has to<br>be set to 1 within every<br>refresh interval otherwise<br>the RSGD unit will switch<br>OFF the output. |

#### **Delays**

Read only mode (function 04h):

| Modicon<br>Address | Physical<br>Address | Length<br>(words) | Description                         | Data<br>Format | Notes<br>[Scaling Factor] |
|--------------------|---------------------|-------------------|-------------------------------------|----------------|---------------------------|
| 336865             | 9000h               | 1                 | Minimum Stop to Start<br>Delay (s)  | UINT16         | Stop to Start Delay [x1]  |
| 336866             | 9001h               | 1                 | Minimum Start to Start<br>Delay (s) | UINT16         | Start to Start Delay [x1] |
| 336867             | 9002h               | 1                 | Time from Last Stop (s)             | UINT16         | Time from Last Stop [x1]  |
| 336868             | 9003h               | 1                 | Time from Last Start (s)            | UINT16         | Time from Last Start [x1] |

Write only mode (function 06h):

| Modicon<br>Address | Physical<br>Address | Length (words) | Description                        | Data<br>Format | Notes<br>[Scaling Factor]  |
|--------------------|---------------------|----------------|------------------------------------|----------------|----------------------------|
| 436865             | 9000h               | 1              | Minimum Stop to Start<br>Delay (s) | UINT16         | Range: 0000h to FFFFh [x1] |

#### **Protection Settings**

| Modicon<br>Address | Physical<br>Address | Length<br>(words) | Description                                 | Data<br>Format | Notes<br>[Scaling Factor]               |
|--------------------|---------------------|-------------------|---------------------------------------------|----------------|-----------------------------------------|
| 340961             | A000h               | 1                 | Supply Voltage<br>Unbalance Limit (%)       | UINT16         | Supply Voltage Unbalance<br>Limit [x10] |
| 340962             | A001h               | 1                 | Over Voltage Supply<br>Limit (%)            | UINT16         | Over Voltage Limit [x10]                |
| 340963             | A002h               | 1                 | Under Voltage Supply<br>Limit (%)           | UINT16         | To read Under Voltage Limit [x10]       |
| 340964             | A003h               | 1                 | Load Current Unbalance<br>Limit (%)         | UINT16         | Load Current Unbalance<br>Limit [x10]   |
| 340965             | A004h               | 1                 | I <sub>MAX</sub> Bypass (A <sub>rms</sub> ) | UINT16         | Maximum current in bypass [x10]         |
| 340966             | A005h               | 1                 | Phase Sequence alarm                        | UINT16         | Phase Sequence alarm mode [x1]          |
| 340900             | AUUSII              | •                 | mode                                        | OINTIO         | 0000h: Enable<br>0001h: Disable         |
| 340967             | A006h               | 1                 | Motor Overload alarm                        | UINT16         | Motor Overload alarm mode [x1]          |
| 540907             | 7100011             | '                 | mode                                        | 311110         | 0000h: Enable<br>0001h: Disable         |

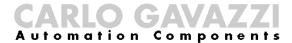

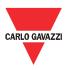

Write only mode (function 06h):

| Modicon<br>Address | Physical<br>Address | Length<br>(words) | Description               | Data<br>Format                  | Notes<br>[Scaling Factor]                  |
|--------------------|---------------------|-------------------|---------------------------|---------------------------------|--------------------------------------------|
| 440000             | 1005                | 1                 | Phase Sequence alarm      | LUNITAG                         | Enable or Disable the phase sequence alarm |
| 440966             | A005h               | mode              | UINT16                    | 0000h: Enable<br>0001h: Disable |                                            |
| 440067             | Annch               | 1                 | Motor overload alarm mode | LUNTAG                          | Enable or Disable the motor overload alarm |
| 440967             | 440967 A006h        | _                 |                           | UINT16                          | 0000h: Enable<br>0001h: Disable            |

#### **History File**

The history file allows the user to download a series of data related to the last 32 starts done by the device.

Read only mode (function 04h):

| Modicon<br>Address | Physical<br>Address | Length<br>(words) | Description           | Data<br>Format | Notes<br>[Scaling Factor]                                   |
|--------------------|---------------------|-------------------|-----------------------|----------------|-------------------------------------------------------------|
| 349153             | C000h               | 64                | Start 1 to Start 4    | UINT16         | Data of the first set of 4 starts present in history [x1]   |
| 349154             | C001h               | 64                | Start 5 to Start 8    | UINT16         | Data of the second set of 4 starts present in history [x1]  |
| 349155             | C002h               | 64                | Start 9 to Start 12   | UINT16         | Data of the third set of 4 starts present in history [x1]   |
| 349156             | C003h               | 64                | Start 13 to Start 16  | UINT16         | Data of the fourth set of 4 starts present in history [x1]  |
| 349157             | C004h               | 64                | Start 17 to Start 20  | UINT16         | Data of the fifth set of 4 starts present in history [x1]   |
| 349158             | C005h               | 64                | Start 21 to Start 24  | UINT16         | Data of the sixth set of 4 starts present in history [x1]   |
| 349159             | C006h               | 64                | Start 25 to Start 28  | UINT16         | Data of the seventh set of 4 starts present in history [x1] |
| 349160             | C007h               | 64                | Starts 29 to Start 32 | UINT16         | Data of the eighth set of 4 starts present in history [x1]  |

For further information on the history file refer to Appendix

#### **Alarm Counters**

| Modicon<br>Address | Physical<br>Address | Length (words) | Description               | Data<br>Format | Notes<br>[Scaling Factor]      |
|--------------------|---------------------|----------------|---------------------------|----------------|--------------------------------|
| 324577             | 6000h               | 1              | Internal fault            | UINT16         | Internal fault [x1]            |
| 324578             | 6001h               | 1              | Shorted SCR               | UINT16         | Shorted SCR [x1]               |
| 324579             | 6002h               | 1              | Wrong phase sequence      | UINT16         | Wrong phase sequence [x1]      |
| 324580             | 6003h               | 1              | Line voltage out of range | UINT16         | Line voltage out of range [x1] |
| 324581             | 6004h               | 1              | Phase loss (motor side)   | UINT16         | Phase loss (motor side) [x1]   |
| 324582             | 6005h               | 1              | Locked Rotor              | UINT16         | Locked Rotor [x1]              |
| 324583             | 6006h               | 1              | Excess ramp-up time       | UINT16         | Excess ramp-up time [x1]       |
| 324584             | 6007h               | 1              | Over temperature          | UINT16         | Over temperature [x1]          |
| 324585             | 6008h               | 1              | Overload                  | UINT16         | Overload [x1]                  |

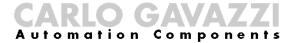

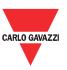

| Modicon<br>Address | Physical<br>Address | Length (words) | Description                 | Data<br>Format | Notes<br>[Scaling Factor]     |
|--------------------|---------------------|----------------|-----------------------------|----------------|-------------------------------|
| 324586             | 6009h               | 1              | Supply Voltage<br>Unbalance | UINT16         | Supply Voltage Unbalance [x1] |

#### **General Counters**

Read only mode (function 04h):

| Modicon<br>Address | Physical<br>Address | Length (words) | Description                          | Data<br>Format | Notes<br>[Scaling Factor]                   |  |  |
|--------------------|---------------------|----------------|--------------------------------------|----------------|---------------------------------------------|--|--|
| 316385             | 4000h               | 1              | kWh                                  | UINT16         | Power consumption [x10]                     |  |  |
| 316386             | 4001h               | 1              | Overflow of kWh counter              | UINT16         | Power consumption when value > 65,535 [x10] |  |  |
| 316387             | 4002h               | 1              | Number of starts                     | UINT16         | Number of starts performed [X1]             |  |  |
| 316388             | 4003h               | 1              | Overflow of number of starts counter | UINT16         | Number of starts when value > 65,535 [x10]  |  |  |
| 316389             | 4004h               | 1              | Running hours (hr)                   | UINT16         | Running hours [x1]                          |  |  |
| 316390             | 4005h               | 1              | Running seconds (s)                  | UINT16         | Running seconds [x1]                        |  |  |
| 316391             | 4006h               | 1              | Maximum start time (ms)              | UINT16         | Maximum start time [x1]                     |  |  |
| 316392             | 4007h               | 1              | Number of HP starts                  | UINT16         | Number of HP starts performed [x1]          |  |  |
| 316393             | 4008h               | 1              | Number of power up                   | UINT16         | Number of power up [x1]                     |  |  |
| 316394             | 4009h               | 1              | Number of power down                 | UINT16         | Number of power down [x1]                   |  |  |

#### **Instantaneous Voltage and Current**

Read only mode (function 04h):

| Modicon | Physical | Length  | Description                 | Data   | Notes                      |
|---------|----------|---------|-----------------------------|--------|----------------------------|
| Address | Address  | (words) | Description                 | Format | [Scaling Factor]           |
| 312289  | 3000h    | 1       | V L1-L2 (V <sub>RMS</sub> ) | UINT16 | Line voltage (L1-L2) [X10] |
| 312290  | 3001h    | 1       | V L2-L3 (V <sub>RMS</sub> ) | UINT16 | Line voltage (L2-L3) [X10] |
| 312291  | 3002h    | 1       | V L1-L3 (V <sub>RMS</sub> ) | UINT16 | Line voltage (L3-L1) [X10] |
| 312292  | 3003h    | 1       | IL1 (A <sub>RMS</sub> )     | UINT16 | Line current (L1) [X10]    |
| 312293  | 3004h    | 1       | I L2 (A <sub>RMS</sub> )    | UINT16 | Line current (L2) [X10]    |
| 312294  | 3005h    | 1       | I L3 (A <sub>RMS</sub> )    | UINT16 | Line current (L3) [X10]    |

#### **Maximum Current Variables**

| Modicon<br>Address | Physical<br>Address | Length<br>(words) | Description                      | Data<br>Format | Notes<br>[Scaling Factor]              |
|--------------------|---------------------|-------------------|----------------------------------|----------------|----------------------------------------|
| 316641             | 4100h               | 1                 | I L1 Ramp-up (A <sub>RMS</sub> ) | UINT16         | Line current (L1) during ramp-up [X10] |
| 316642             | 4101h               | 1                 | I L2 Ramp-up (A <sub>RMS</sub> ) | UINT16         | Line current (L2) during ramp-up [X10] |
| 316643             | 4102h               | 1                 | I L3 Ramp-up (A <sub>RMS</sub> ) | UINT16         | Line current (L3) during ramp-up [X10] |
| 316644             | 4103h               | 1                 | I L1 Bypass (A <sub>RMS</sub> )  | UINT16         | Line current (L1) during bypass [X10]  |
| 316645             | 4104h               | 1                 | I L2 Bypass (A <sub>RMS</sub> )  | UINT16         | Line current (L2) during bypass [X10]  |

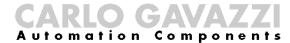

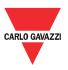

| Modicon<br>Address | Physical<br>Address | Length<br>(words) | Description                        | Data<br>Format | Notes<br>[Scaling Factor]                |
|--------------------|---------------------|-------------------|------------------------------------|----------------|------------------------------------------|
| 316646             | 4105h               | 1                 | I L3 Bypass (A <sub>RMS</sub> )    | UINT16         | Line current (L3) during bypass [X10]    |
| 316647             | 4106h               | 1                 | I L1 Ramp-down (A <sub>RMS</sub> ) | UINT16         | Line current (L1) during ramp-down [X10] |
| 316648             | 4107h               | 1                 | I L1 Ramp-down (A <sub>RMS</sub> ) | UINT16         | Line current (L2) during bypass [X10]    |
| 316649             | 4108h               | 1                 | I L1 Ramp-down (A <sub>RMS</sub> ) | UINT16         | Line current (L3) during bypass [X10]    |

#### **Instantaneous Power Variables**

| Modicon<br>Address | Physical<br>Address | Length<br>(words) | Description                     | Data<br>Format | Notes<br>[Scaling Factor]                                                  |
|--------------------|---------------------|-------------------|---------------------------------|----------------|----------------------------------------------------------------------------|
| 312545             | 3100h               | 1                 | P <sub>output</sub> (kW)        | UINT16         | Average active power output [x10]                                          |
| 312546             | 3101h               | 1                 | Q <sub>output</sub> (kVAr)      | UINT16         | Average reactive power output [x10]                                        |
| 312547             | 3102h               | 1                 | S <sub>output</sub> (kVA)       | UINT16         | Average apparent power output [x10]                                        |
| 312548             | 3103h               | 1                 | PF Total                        | UINT16         | Power factor [X1000]                                                       |
| 312549             | 3104h               | 1                 | Hz                              | UINT16         | Supply frequency [X100]                                                    |
| 312550             | 3105h               | 1                 | Phase sequence                  | UINT16         | 7FFFh: -ve phase sequence<br>8000h: Undefined<br>8001h: +ve phase sequence |
| 312551             | 3106h               | 1                 | Supply Voltage<br>Unbalance (%) | UINT16         | Supply Voltage Unbalance [x10] & [+32768]                                  |
| 312552             | 3107h               | 1                 | Load Current<br>Unbalance (%)   | UINT16         | Load Current Unbalance<br>[x10] & [+32768]                                 |
| 312553             | 3108h               | 1                 | TCU (%)                         | UINT16         | Thermal Capacity Used [x10]                                                |
| 312554             | 3109h               | 1                 | NTC Temperature                 | UINT16         | NTC Temperature [x100]                                                     |

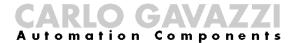

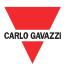

# Chapter 6 Examples

# 6.1 Changing the communication parameters

The following example shows how the user can change the communication parameters of the RSGD unit.

Step 1: Go to the Settings window.

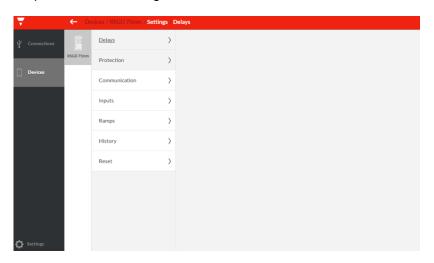

Step 2: Click on the Communication settings.

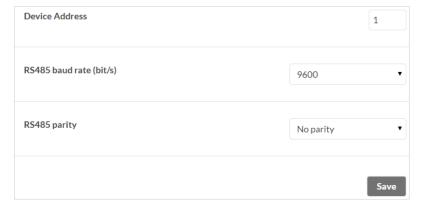

Step 3: Change the communication parameters as desired.

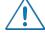

The communication parameters become effective only when the RSGD unit is turned OFF and ON.

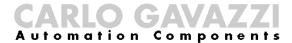

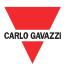

# **6.2 Start/Stop** through Modbus

The following example shows how the user can start and stop the RSGD unit through Modbus.

Step 1: Go to the Settings window.

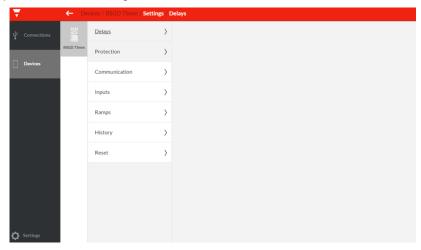

Step 2: Click on the *Inputs* settings, set the *Control Mode* to *Modbus Mode* and click save.

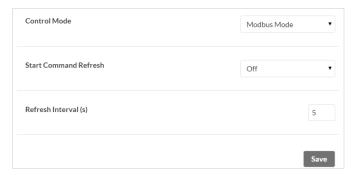

Step 3: Go to the *Dashboard* window and start the load by clicking on the on/off button.

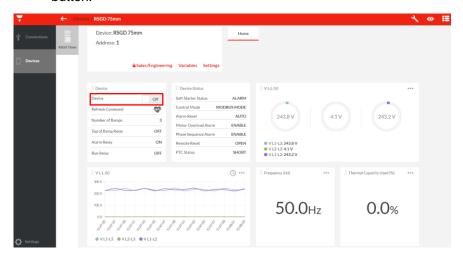

Step4: Click the on/off button to stop the load.

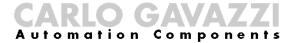

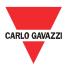

#### 6.3 Start/Stop using Force Refresh Signal

The following example shows how the user can start and stop the RSGD unit using force refresh signal.

Step 1: Go to the Settings window.

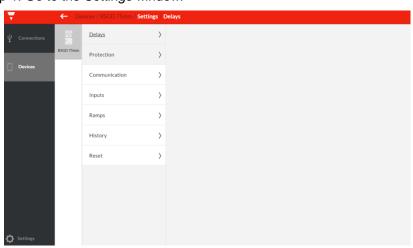

Step 2: Click on the *Inputs* settings, set the *Control Mode* to *Modbus Mode*, enable the *Start Command Refresh*, set the *Refresh Interval* and click save.

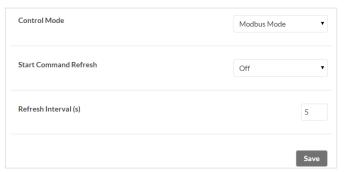

Step 3: Go to the *Dashboard* window and start the load by clicking on the on/off button.

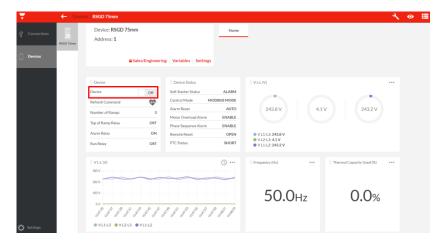

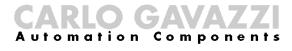

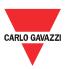

Step4: During the *Refresh Interval*, click on the *Refresh Command* button so that the load remains on.

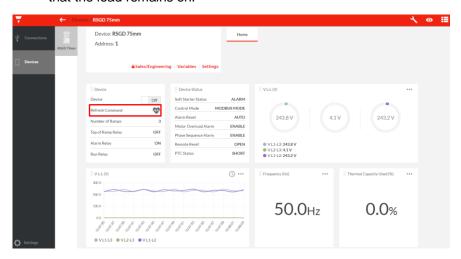

Step 5: Do not click on the *Refresh Command* button when you want to stop the load.

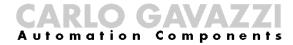

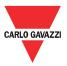

# **Appendix**

#### **History File**

When reading data from group C0h (addresses 00h to 07h), a block of **128bytes** of data is received (for every address) containing the history of 4 consecutive starts.

| 0 bytes               |         | . — | 1        |
|-----------------------|---------|-----|----------|
| o bytes               | Start 1 |     | 32 bytes |
| 32 bytes              | Otal 1  |     | 0_ 0,000 |
| 64 bytes              | Start 2 |     | 32 bytes |
| •                     | Start 3 |     | 32 bytes |
| 96 bytes              |         |     | 22 1. 1  |
| 128 bytes             | Start 4 |     | 32 bytes |
| 96 bytes<br>128 bytes | Start 4 | _   | 32 bytes |

Block of data when reading data from C0000h

Therefore, the history of each start consists of **32bytes** (0-255 bits) in **Little Endian format** as shown below:

| 0 bytes<br>1 bytes | LSB1<br>MSB1<br>LSB2                    | - |         |
|--------------------|-----------------------------------------|---|---------|
| 2 bytes<br>3 bytes | MSB2                                    |   |         |
| 4 bytes            |                                         |   | Start 1 |
|                    |                                         |   |         |
| 30                 | LSB16                                   |   |         |
| 31                 | MSB16                                   | ] | ]       |
| 32                 | Data of Start 1 in Little Endian format |   |         |

<sup>\*</sup> All data received is expressed in hexadecimal.

#### Example:

Read the data of the last 32 starts recorded in the RSGD memory.

Step 1: Read data from address C000h

#### Request Frame:

| Description      | Value   |     |
|------------------|---------|-----|
| Physical Address | 01h     |     |
| Function Code    | 04h     |     |
| Starting Address | C0h     | 00h |
| Number of words  | 00h 40h |     |
| CRC              | -       | -   |

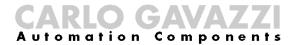

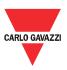

#### Response Frame (correct action):

| Description      | Va                                                                                                    | lue                                                                                                    |  |
|------------------|----------------------------------------------------------------------------------------------------|----------------------------------------------------------------------------------------------------|--|
| Physical Address | 0.                                                                                                    | 1h                                                                                                    |  |
| Function Code    | 04                                                                                                    | 04h                                                                                                    |  |
| Byte Count       | 80                                                                                                    | )h                                                                                                    |  |
| Register Value   | 0100AF8741020F91008<br>0000000750C00802008<br>020F910080300800009<br>C008020084849002003<br>0300800009904000000<br>484900200400AF87410<br>904000000000000007500 | 3484900200200AF8741<br>9904000000000000750<br>300AF8741020F91008<br>0000000750C00802008<br>020F910080300800009 |  |
| CRC              | -                                                                                                    | -                                                                                                    |  |

#### Response Frame (incorrect action):

| Description      | Value         |   |  |
|------------------|---------------|---|--|
| Physical Address | 01h           |   |  |
| Function Code    | 84h           |   |  |
| Exception Code   | 01h, 02h, 03h |   |  |
| CRC              | -             | - |  |

#### Step 2: Divide the received data into four blocks of 32bytes of data

| Start 1: 0100AF8741020F91008030080000990400000000000750C0080200848490020h |
|---------------------------------------------------------------------------|
| Start 2: 0200AF8741020F91008030080000990400000000000750C0080200848490020h |
| Start 3: 0300AF8741020F91008030080000990400000000000750C0080200848490020h |
| Start 4: 0400AF8741020F91008030080000990400000000000750C0080200848490020h |

Step 3: Tag each byte of the first block as LSB1, MSB1, LSB2, ..., MSB16

| LSB1  | 01h |
|-------|-----|
| LSB2  | AFh |
| LSB3  | 41h |
| LSB4  | 0Fh |
| LSB5  | 00h |
| LSB6  | 30h |
| LSB7  | 00h |
| LSB8  | 99h |
| LSB9  | 00h |
| LSB10 | 00h |

| MSB1  | 00h |
|-------|-----|
| MSB2  | 87h |
| MSB3  | 02h |
| MSB4  | 91h |
| MSB5  | 80h |
| MSB6  | 08h |
| MSB7  | 00h |
| MSB8  | 04h |
| MSB9  | 00h |
| MSB10 | 00h |

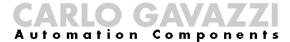

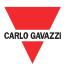

| LSB11 | 00h |
|-------|-----|
| LSB12 | 75h |
| LSB13 | 00h |
| LSB14 | 20h |
| LSB15 | 48h |
| LSB16 | 00h |
|       |     |

| MSB11 | 00h |
|-------|-----|
| MSB12 | 0Ch |
| MSB13 | 80h |
| MSB14 | 08h |
| MSB15 | 49h |
| MSB16 | 20h |

Step 4: By using the conversion formula convert each byte to display information of the respective start.

| Code | Variable                           | Description                                                           |
|------|------------------------------------|-----------------------------------------------------------------------|
| Α    | Start number                       | The start number to which the data belongs                            |
| В    | System voltage & phase sequence    | The system voltage and phase sequence during power-up                 |
| С    | Ramp-up time                       | Ramp-up time setting                                                  |
| D    | Initial firing angle               | The initial firing angle at which the SCR turned on                   |
| E    | Current balancing setting          | Variable related to current balancing algorithm                       |
| F    | Spare                              | Reserved                                                              |
| G    | Alarm reset mode                   | Auto or manual alarm reset setting                                    |
| Н    | Phase sequence alarm mode          | Phase sequence alarm setting                                          |
| I    | Motor overload alarm mode          | Motor overload alarm setting                                          |
| J    | Current Limit Setpoint             | The value of current limit                                            |
| K    | Ramp-down time                     | Ramp-down time setting                                                |
| L    | FLC setting                        | Full load current setting                                             |
| М    | Max IL1 during ramp-up             | The maximum current measured on phase 1 during ramp-up                |
| N    | Max IL2 during ramp-up             | The maximum current measured on phase 2 during ramp-up                |
| 0    | Max IL3 during ramp-up             | The maximum current measured on phase 3 during ramp-up                |
| Р    | HP mode                            | Indicates if start was done in HP                                     |
| Q    | Time to reach full speed           | The time duration that the motor took to reach full speed             |
| R    | Time to reach continuous current   | The time duration that the device took to reach continuous            |
| IX.  | Time to reach continuous current   | current                                                               |
| S    | Max IL1 during bypass              | The maximum current measured on phase 1 during bypass                 |
| Т    | Max IL2 during bypass              | The maximum current measured on phase 2 during bypass                 |
| U    | Max IL3 during bypass              | The maximum current measured on phase 3 during bypass                 |
| V    | Torque on leaving bypass           | The measured torque when the soft starter entered into ramp-down mode |
| W    | Ramp-down duration                 | The time duration that the soft starter took to stop the motor        |
| Х    | Max IL1 during ramp-down           | The maximum current measured on phase 1 during ramp-down              |
| Υ    | Max IL2 during ramp-down           | The maximum current measured on phase 2 during ramp-down              |
| Z    | Max IL3 during ramp-down           | The maximum current measured on phase 3 during ramp-down              |
| AA   | NTC temperature (max)              | The maximum internal temperature measured by the                      |
| ~~   | 1410 temperature (max)             | temperature sensor                                                    |
| AB   | Junction temperature               | The maximum junction temperature                                      |
| AC   | Estimated motor temperature        | The temperature of the motor based on measurement of the              |
|      | ' current consumed                 |                                                                       |
| AD   | Soft starter status after stopping | The soft starter status after ramp-down                               |

<sup>\*</sup> Two hexadecimal digits represent one byte.

# CARLO GAVAZZI

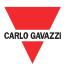

\* The information found in the following table is obtained from the next section.

|      | Conversion        |          |        |        |                                 |  |
|------|-------------------|----------|--------|--------|---------------------------------|--|
| Code | Conversion Result | Multiply | Add    | Result | - Display                       |  |
| Α    | 1                 | -        | -      | 1      | Start no. 1                     |  |
| В    | 21                | -        | -      | 21     | 400V +ve ph seq                 |  |
| С    | 7                 | -        | -      | 7      | 30s ramp-up time setting        |  |
| D    | 135               | -        | -      | 135    | Initial firing angle of 135°    |  |
| Е    | 577               | -        | +32423 | 33000  | 33000 current balancing setting |  |
| F    | -                 | -        | -      | -      | -                               |  |
| G    | 0                 | -        | -      | 0      | Auto alarm reset mode           |  |
| Н    | 0                 | -        | -      | 0      | Phase sequence alarm enabled    |  |
| I    | 0                 | -        | -      | 0      | Motor overload alarm enabled    |  |
| J    | 62                | -        | -      | 62     | Current limit setpoint = 62A    |  |
| K    | 2                 | -        | -      | 2      | 5s ramp-down time setting       |  |
| L    | 1                 | -        | -      | 1      | Position 1                      |  |
| М    | 2                 | -        | -      | 2      | Max IL1 during ramp-up = 2A     |  |
| N    | 3                 | -        | -      | 3      | Max IL2 during ramp-up = 3A     |  |
| 0    | 2                 | -        | -      | 2      | Max IL3 during ramp-up = 2A     |  |
| Р    | 0                 | -        | -      | 0      | HP mode = 0                     |  |
| Q    | 0                 | x0.001   | -      | 0.000  | Full speed reached at 0.000s    |  |
| R    | 1177              | x0.001   | -      | 1.177  | Cont. current reached at 1.177s |  |
| S    | 0                 | -        | -      | 0      | Max IL1 during bypass = 0A      |  |
| Т    | 0                 | -        | -      | 0      | Max IL2 during bypass = 0A      |  |
| U    | 0                 | -        | -      | 0      | Max IL3 during bypass = 0A      |  |
| V    | 0                 | x0.025   | -      | 0      | Torque on leaving bypass = 0Nm  |  |
| W    | 3189              | x0.001   | -      | 3.189  | Ramp-down duration = 3.189s     |  |
| Χ    | 2                 | -        | -      | 2      | Max IL1 during ramp down = 2A   |  |
| Υ    | 2                 | -        | -      | 2      | Max IL2 during ramp down = 2A   |  |
| Z    | 2                 | -        | -      | 2      | Max IL3 during ramp down = 2A   |  |
| AA   | 72                | -        | -50    | 22     | Tntc(max) = 22°C                |  |
| AB   | 73                | -        | -50    | 23     | Tvj(max) = 23°C                 |  |
| AC   | 0                 | -        | +40    | 40     | Tvm(max) = 40°C                 |  |
| AD   | 32                | -        | -      | 32     | Idle                            |  |

Step 5: Repeat the above procedure for another 3 times to convert the data of the first 4 starts recorded in the RSGD memory.

Step 6: Repeat steps 1 to step 5 for another 7 times to convert the data of the last 32 starts recorded in the RSGD memory.

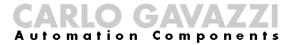

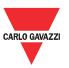

### Data Representation:

| Code      |                    |   |   |    |    |   |   |   | Α  |   |    |    |     |    |    |          |
|-----------|--------------------|---|---|----|----|---|---|---|----|---|----|----|-----|----|----|----------|
| Format    |                    |   |   | LS | B1 |   |   |   |    |   |    | MS | SB1 |    |    |          |
| Bits      | 0                  | 1 | 2 | 3  | 4  | 5 | 6 | 7 | 8  | 9 | 10 | 11 | 12  | 13 | 14 | 15       |
| U         | n                  |   |   |    |    |   |   |   | S  |   |    |    |     |    |    | S        |
| t o       | ק                  |   |   |    |    |   |   |   | Ţe |   |    |    |     |    |    | Je<br>Je |
| <u> ک</u> | $\widehat{\Sigma}$ |   |   |    |    |   |   |   | â  |   |    |    |     |    |    | a a      |
|           | )                  |   |   |    |    |   |   | , | Η. |   |    |    |     |    |    | 7        |

| Code | Variable        | Conversion Statement                                                                                                    | Comments |
|------|-----------------|----------------------------------------------------------------------------------------------------|----------|
| А    | Start<br>Number | <ul> <li>Convert MSB1 to decimal, multiply by 256 and store the result in variable x</li> <li>Convert LSB1 to decimal and store the result in variable y</li> <li>Conversion result = x + y</li> </ul> | N/A      |

| Code    | В    |    |    |    |    | С  |    | D       |        |    |    |    |    |    |    |         |
|---------|------|----|----|----|----|----|----|---------|--------|----|----|----|----|----|----|---------|
| Format  | LSB2 |    |    |    |    |    |    |         |        | MS | B2 |    |    |    |    |         |
| Bits    | 16   | 17 | 18 | 19 | 20 | 21 | 22 | 23      | 24     | 25 | 26 | 27 | 28 | 29 | 30 | 31      |
| 2 bytes | 2    |    |    |    |    |    |    | 3 hytes | ,<br>, |    |    |    |    |    |    | 4 bytes |

| Code | Variable                | Conversion Statement                                                                                          |       | Commen                | ıts               |
|------|-------------------------|----------------------------------------------------------------------------------------------------|-------|-----------------------|-------------------|
|      |                         |                                                                                                    | Value | System<br>Voltage (V) | Phase<br>Sequence |
|      |                         |                                                                                                    | 10    | 220                   | -ve ph seq        |
|      |                         |                                                                                                    | 11    | 220                   | Undefined         |
|      | 0                       | - Convert LSB2 to binary, right arithmetic shift by 3                                                         | 12    | 220                   | +ve ph seq        |
|      | System                  | and store the result in variable <i>x</i>                                                                     | 19    | 400                   | -ve ph seq        |
| В    | Voltage<br>&            | - Convert $x$ to decimal and store the result in                                                              | 20    | 400                   | Undefined         |
| Ь    | α<br>Phase              |                                                                                                    | 21    | 400                   | +ve ph seq        |
|      | Sequence                | variable <i>y</i>                                                                                             | 23    | 480                   | -ve ph seq        |
|      | Ocquence                | - Conversion result = <i>y</i>                                                                                | 24    | 480                   | Undefined         |
|      |                         |                                                                                                    | 25    | 480                   | +ve ph seq        |
|      |                         |                                                                                                    | 29    | 600                   | -ve ph seq        |
|      |                         |                                                                                                    | 30    | 600                   | Undefined         |
|      |                         |                                                                                                    | 31    | 600                   | +ve ph seq        |
|      |                         |                                                                                                    | Value | Ramp-u                | ıp time (s)       |
|      |                         | - Convert LSB2 to binary, bitwise-AND by                                                                      | 1     |                       | 1                 |
|      |                         | Ob00000111 and store the result in variable $x$                                                               | 2     |                       | 2                 |
| С    | Ramp-up                 |                                                                                                    | 3     |                       | 5                 |
|      | time                    | - Convert $x$ to decimal and store the result in                                                              | 4     |                       | 10                |
|      |                         | variable y                                                                                                    | 5     |                       | 15                |
|      |                         | - Conversion result = <i>y</i>                                                                                | 6     |                       | 20                |
|      |                         |                                                                                                    | 7     |                       | 30                |
| D    | Initial Firing<br>Angle | <ul> <li>Convert MSB2 to decimal and store the result in variable x</li> <li>Conversion result = x</li> </ul> |       | N/A                   |                   |

## CARLO GAVAZZI Automation Components

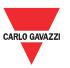

| Code    |      |    |    | [  |    |    |    |    | F  | G  | Н  |     |    | E  |    |         |
|---------|------|----|----|----|----|----|----|----|----|----|----|-----|----|----|----|---------|
| Format  | LSB3 |    |    |    |    |    |    |    |    |    | MS | SB3 |    |    |    |         |
| Bits    | 32   | 33 | 34 | 35 | 36 | 37 | 38 | 39 | 40 | 41 | 42 | 43  | 44 | 45 | 46 | 47      |
| 1 hvtes | 2    |    |    |    |    |    |    | 7  | 2  |    |    |     |    |    |    | 6 bytes |

| Code | Variable                        | Conversion Statement                                                                                                    |            | Comments               |
|------|---------------------------------|----------------------------------------------------------------------------------------------------|------------|------------------------|
| Е    | Current<br>Balancing<br>Setting | <ul> <li>Convert MSB3 to binary, bitwise-AND by 0b00001111 and store the result in variable <i>x</i></li> <li>Convert <i>x</i> to decimal, multiply by 256 and store the result in variable <i>y</i></li> <li>Convert LSB3 to decimal and store the result in variable <i>z</i></li> <li>Conversion result = <i>y</i> + <i>z</i></li> </ul> | S          | Scaling Factor: +32423 |
| F    | Spare                           | N/A                                                                                                    |            | N/A                    |
| G    | Alarm Reset<br>Mode             | <ul> <li>Convert MSB3 to binary, bitwise-AND by 0b01000000 and store the result in variable x</li> <li>Right arithmetic shift x by 6 and store the result in variable y</li> </ul>                                                                                                    | Value<br>0 | Mode Auto alarm reset  |
|      | Wode                            | <ul> <li>Convert y to decimal and store the result in variable z</li> <li>Conversion result = z</li> </ul>                                                                                                    | 1          | Manual alarm reset     |
|      |                                 | - Convert MSB3 to binary, bitwise-AND by                                                                                                    | Value      | Mode                   |
| н    | Phase<br>Sequence               | <ul> <li>0b00100000 and store the result in variable x</li> <li>Right arithmetic shift x by 5 and store the result in variable y</li> </ul>                                                                                                    | 0          | Enable                 |
|      | Alarm Mode                      | <ul> <li>Convert y to decimal and store the result in variable z</li> <li>Conversion result = z</li> </ul>                                                                                                    | 1          | Disable                |
|      |                                 | - Convert MSB3 to binary, bitwise-AND by                                                                                                    | Value      | Mode                   |
| I    | Motor<br>Overload               | <ul> <li>0b00010000 and store the result in variable x</li> <li>Right arithmetic shift x by 4 and store the result in variable y</li> </ul>                                                                                                    | 0          | Enable                 |
|      | Alarm Mode                      | <ul> <li>Convert <i>y</i> to decimal and store the result in variable <i>z</i></li> <li>Conversion result = <i>z</i></li> </ul>                                                                                                    | 1          | Disable                |

| Code   |      | J  |    |    |    |    |    |     |    |    |      | K  |    | L  |    |          |  |
|--------|------|----|----|----|----|----|----|-----|----|----|------|----|----|----|----|----------|--|
| Format | LSB4 |    |    |    |    |    |    |     |    |    | MSB4 |    |    |    |    |          |  |
| Bits   | 48   | 49 | 50 | 51 | 52 | 53 | 54 | 55  | 56 | 57 | 58   | 59 | 60 | 61 | 62 | 63       |  |
| 9      | 3    |    |    |    |    |    |    | a t |    |    |      |    |    |    |    | tes      |  |
| 2      | 2    |    |    |    |    |    |    | غ   | 2  |    |      |    |    |    |    | ģ        |  |
| 9      | )    |    |    |    |    |    |    | 7   | •  |    |      |    |    |    |    | $\infty$ |  |

| Code | Variable                  | Conversion Statement                                                                                                    | Comments |
|------|---------------------------|----------------------------------------------------------------------------------------------------|----------|
| J    | Current Limit<br>Setpoint | <ul> <li>Convert LSB4 to binary, left arithmetic shift by 2 and store the result in variable x</li> <li>Convert MSB4 to binary, right arithmetic shift by 6 and store the result in variable y</li> <li>Convert (x + y) to decimal and store the result in variable z</li> <li>Conversion result = z</li> </ul> | N/A      |

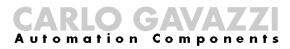

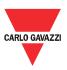

| Code | Variable    | Conversion Statement                                                                       |       | Comments           |
|------|-------------|--------------------------------------------------------------------------------------------|-------|--------------------|
|      |             |                                                                                            | Value | Ramp-down time (s) |
|      |             | - Convert MSB4 to binary, bitwise-AND by                                                   | 1     | 0                  |
|      |             | 0b00111000 and store the result in variable x                                              | 2     | 5                  |
| K    | Ramp-down   | - Rhift arithmetic right <i>x</i> by 3 and store the result in variable <i>y</i>           | 3     | 10                 |
| IX.  | time        | - Convert <i>y</i> to decimal and store the result in                                      | 4     | 15                 |
|      |             | variable $z$                                                                               | 5     | 20                 |
|      |             | - Conversion result = $z$                                                                  | 6     | 25                 |
|      |             | CONVOIGION TOOMS = 2                                                                       | 7     | 30                 |
|      |             |                                                                                            | Value | FLC Setting        |
|      |             | Comment MCD4 to binomy bituites AND by                                                     | 1     | Position 1         |
|      |             | - Convert MSB4 to binary, bitwise-AND by $0b00000111$ and store the result in variable $x$ | 2     | Position 2         |
|      | FLC setting | - Convert <i>x</i> to decimal and store the result in                                      | 3     | Position 3         |
| L .  | FLC Setting | variable $\gamma$                                                                          | 4     | Position 4         |
|      |             | - Conversion result = $y$                                                                  | 5     | Position 5         |
|      |             | Solivoidion roduk – y                                                                      | 6     | Position 6         |
|      |             |                                                                                            | 7     | Position 7         |

| Code           |     |    |    |          | N        | Л  |    |    |         |    |    |          | 1         | ١  |    |             |
|----------------|-----|----|----|----------|----------|----|----|----|---------|----|----|----------|-----------|----|----|-------------|
| Format         |     |    |    |          |          |    |    |    |         |    |    | MS       | SB5       |    |    |             |
| Bits           | 64  | 65 | 66 | 67       | 68       | 69 | 70 | 71 | 72      | 73 | 74 | 75       | 76        | 77 | 78 | 79          |
| x<br>hvtes     | 200 |    |    |          |          |    |    |    | o bytes |    |    |          |           |    |    | 10 bytes    |
|                |     |    |    |          |          |    |    |    |         |    |    |          |           |    |    |             |
| Code           |     | N  | 1  |          |          |    |    |    | (       | )  |    |          |           |    |    | <b>&gt;</b> |
| Code<br>Format |     | N  | ١  | LS       | B6       |    |    |    | (       | )  |    | MS       | SB6       |    | l  | <b>D</b>    |
|                | 80  | 81 | 82 | LS<br>83 | B6<br>84 | 85 | 86 | 87 | 88      | 89 | 90 | MS<br>91 | BB6<br>92 | 93 | 94 | 95          |

| Code | Variable                     | Conversion Statement                                                                                                    | Comments |
|------|------------------------------|----------------------------------------------------------------------------------------------------|----------|
| М    | Max IL1<br>during<br>ramp-up | <ul> <li>Convert LSB5 to binary, left arithmetic shift by 2 and store the result in variable x</li> <li>Convert MSB5 to binary, right arithmetic shift by 6 and store the result in variable y</li> <li>Convert (x + y) to decimal and store the result in variable z</li> <li>Conversion result = z</li> </ul>                            | N/A      |
| N    | Max IL2<br>during<br>ramp-up | <ul> <li>Convert MSB5 to binary, bitwise-AND by 0b00111111, left arithmetic shift by 4 and store the result in variable x</li> <li>Convert LSB6 to binary, right arithmetic shift by 4 and store the result in variable y</li> <li>Convert (x + y) to decimal and store the result in variable z</li> <li>Conversion result = z</li> </ul> | N/A      |

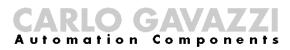

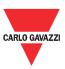

| 0 | Max IL3<br>during<br>ramp-up | <ul> <li>Convert LSB6 to binary, bitwise-AND by 0b00001111, left arithmetic shift by 6 and store the result in variable <i>x</i></li> <li>Convert MSB6 to binary, right arithmetic shift by 2 and store the result in variable <i>y</i></li> <li>Convert (<i>x</i> + <i>y</i>) to decimal and store the result in variable <i>z</i></li> <li>Conversion result = <i>z</i></li> </ul> |       | N/A       |
|---|------------------------------|----------------------------------------------------------------------------------------------------|-------|-----------|
|   |                              | - Convert MSB6 to binary, bitwise-AND by                                                                                                    | Value | Mode      |
|   |                              | 0b00000011 and store the result in variable $x$                                                                                                    | 0     | HP mode 0 |
| P | HP mode                      | - Convert <i>x</i> to decimal and store the result in variable <i>y</i>                                                                                                    | 1     | HP mode 1 |
|   |                              | - Conversion result = y                                                                                                    | 2     | HP mode 2 |

| Code     |         |    |    |    |     |     |     | (        | <b>)</b> |     |     |     |     |     |     |          |
|----------|---------|----|----|----|-----|-----|-----|----------|----------|-----|-----|-----|-----|-----|-----|----------|
| Format   |         |    |    | LS | B7  |     |     |          |          |     |     | MS  | B7  |     |     |          |
| Bits     | 96      | 97 | 98 | 99 | 100 | 101 | 102 | 103      | 104      | 105 | 106 | 107 | 108 | 109 | 110 | 111      |
| 12 hytes | 2 Dy te |    |    |    |     |     |     | 13 hvtes | )<br>}   |     |     |     |     |     |     | 14 bytes |

| Code | Variable                 | Conversion Statement                                                                                                    | Comments              |
|------|--------------------------|----------------------------------------------------------------------------------------------------|-----------------------|
| Q    | Time to reach full speed | <ul> <li>Convert MSB7 to decimal, multiply by 256 and store the result in variable <i>x</i></li> <li>Convert LSB7 to decimal and store the result in variable <i>y</i></li> <li>Conversion result = <i>x</i> + <i>y</i></li> </ul> | Scaling Factor: x1000 |

| Code     |        |     |     |     |     |     |     | F        | ₹                                            |  |  |    |    |  |  |          |
|----------|--------|-----|-----|-----|-----|-----|-----|----------|----------------------------------------------|--|--|----|----|--|--|----------|
| Format   |        |     |     | LS  | B8  |     |     |          |                                              |  |  | MS | B8 |  |  |          |
| Bits     | 112    | 113 | 114 | 115 | 116 | 117 | 118 | 119      | 120   121   122   123   124   125   126   12 |  |  |    |    |  |  |          |
| 14 hvtes | )<br>} |     |     |     |     |     |     | 15 hytes | <u>}</u>                                     |  |  |    |    |  |  | 16 bytes |

| Code | Variable                         | Conversion Statement                                                                                                    | Comments              |
|------|----------------------------------|----------------------------------------------------------------------------------------------------|-----------------------|
| R    | Time to reach continuous current | <ul> <li>Convert MSB8 to decimal, multiply by 256 and store the result in variable x</li> <li>Convert LSB8 to decimal and store the result in variable y</li> <li>Conversion result = x + y</li> </ul> | Scaling Factor: x1000 |

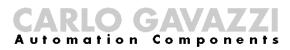

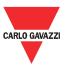

| Code     |     |     |     |     | 5   | 3   |     |          |     |     |                                        |    | -  |  |  |          |  |  |  |
|----------|-----|-----|-----|-----|-----|-----|-----|----------|-----|-----|----------------------------------------|----|----|--|--|----------|--|--|--|
| Format   |     |     |     | LS  | B9  |     |     |          |     |     |                                        | MS | B9 |  |  |          |  |  |  |
| Bits     | 128 | 129 | 130 | 131 | 132 | 133 | 134 | 135      | 136 | 137 | 37   138   139   140   141   142   143 |    |    |  |  |          |  |  |  |
| 16 bytes | 2   |     |     |     |     |     |     | 17 hytes |     |     |                                        |    |    |  |  | 18 bytes |  |  |  |

| Code     |     | 1   | _   |     |     |     |     |          | Į                                 | J |  |    |     |  | F   |          |  |
|----------|-----|-----|-----|-----|-----|-----|-----|----------|-----------------------------------|---|--|----|-----|--|-----|----------|--|
| Format   |     |     |     | LSE | 310 |     |     |          |                                   |   |  | MS | B10 |  |     |          |  |
| Bits     | 144 | 145 | 146 | 147 | 148 | 149 | 150 | 151      | 152   153   154   155   156   157 |   |  |    |     |  | 158 | 159      |  |
| 18 hytec | 5   |     |     |     |     |     |     | 19 hytes | 1                                 |   |  |    |     |  |     | 20 bytes |  |

| Code | Variable                    | Conversion Statement                                                                                                    | Comments |
|------|-----------------------------|----------------------------------------------------------------------------------------------------|----------|
| S    | Max IL1<br>during<br>bypass | <ul> <li>Convert LSB9 to binary, left arithmetic shift by 2 and store the result in variable x</li> <li>Convert MSB9 to binary, right arithmetic shift by 6 and store the result in variable y</li> <li>Convert (x + y) to decimal and store the result in variable z</li> <li>Conversion result = z</li> </ul>                              | N/A      |
| Т    | Max IL2<br>during<br>bypass | <ul> <li>Convert MSB9 to binary, bitwise-AND by 0b00111111, left arithmetic shift by 4 and store the result in variable x</li> <li>Convert LSB10 to binary, right arithmetic shift by 4 and store the result in variable y</li> <li>Convert (x + y) to decimal and store the result in variable z</li> <li>Conversion result = z</li> </ul>  | N/A      |
| U    | Max IL3<br>during<br>bypass | <ul> <li>Convert LSB10 to binary, bitwise-AND by 0b00001111, left arithmetic shift by 6 and store the result in variable x</li> <li>Convert MSB10 to binary, right arithmetic shift by 2 and store the result in variable y</li> <li>Convert (x + y) to decimal and store the result in variable z</li> <li>Conversion result = z</li> </ul> | N/A      |
| F    | Spare                       | N/A                                                                                                    | N/A      |

## CARLO GAVAZZI Automation Components

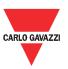

| Code     |     |     |     |     |     |     |     | \        | /                                       |  |  |    |     |  |  |          |  |
|----------|-----|-----|-----|-----|-----|-----|-----|----------|-----------------------------------------|--|--|----|-----|--|--|----------|--|
| Format   |     |     |     | LSE | 311 |     |     |          |                                         |  |  | MS | B11 |  |  |          |  |
| Bits     | 160 | 161 | 162 | 163 | 164 | 165 | 166 | 167      | 168   169   170   171   172   173   174 |  |  |    |     |  |  |          |  |
| 20 bytes | 2   |     |     |     |     |     |     | 21 bytes | )<br> -<br> -                           |  |  |    |     |  |  | 22 bytes |  |

| Code | Variable                 | Conversion Statement                                                                                                    | Comments            |
|------|--------------------------|----------------------------------------------------------------------------------------------------|---------------------|
| V    | Torque on leaving bypass | <ul> <li>Convert MSB11 to decimal, multiply by 256 and store the result in variable x</li> <li>Convert LSB11 to decimal and store the result in variable y</li> <li>Conversion result = x + y</li> </ul> | Scaling Factor: x40 |

| Code     |         |     |     |     |     |     |     | V        | V                              |  |  |     |     |  |  |          |
|----------|---------|-----|-----|-----|-----|-----|-----|----------|--------------------------------|--|--|-----|-----|--|--|----------|
| Format   |         |     |     | LSE | 312 |     |     |          |                                |  |  | MSI | B12 |  |  |          |
| Bits     | 176     | 177 | 178 | 179 | 180 | 181 | 182 | 183      | 184 185 186 187 188 189 190 19 |  |  |     |     |  |  |          |
| 22 hytes | 2 09 16 |     |     |     |     |     |     | 23 bytes | 1                              |  |  |     |     |  |  | 24 bytes |

| Code | Variable              | Conversion Statement                                                                                                    | Comments              |
|------|-----------------------|----------------------------------------------------------------------------------------------------|-----------------------|
| W    | Ramp-down<br>duration | <ul> <li>Convert MSB12 to decimal, multiply by 256 and store the result in variable x</li> <li>Convert LSB12 to decimal and store the result in variable y</li> <li>Conversion result = x + y</li> </ul> | Scaling Factor: x1000 |

| Code     |     |     |     |     | >   | <   |     |          |        |     |     |     |     | 1   |     |          |
|----------|-----|-----|-----|-----|-----|-----|-----|----------|--------|-----|-----|-----|-----|-----|-----|----------|
| Format   |     |     |     | LSE | 313 |     |     |          |        |     |     | MSI | B13 |     |     |          |
| Bits     | 192 | 193 | 194 | 195 | 196 | 197 | 198 | 199      | 200    | 201 | 202 | 203 | 204 | 205 | 206 | 207      |
| 24 bytes |     |     |     |     |     |     |     | 25 bytes | }<br>• |     |     |     |     |     |     | 26 bytes |

| Code     |       | Υ                                             |  |  |  |  |  | Z        |     |     |     |     | F   |     |     |          |
|----------|-------|-----------------------------------------------|--|--|--|--|--|----------|-----|-----|-----|-----|-----|-----|-----|----------|
| Format   |       | LSB14                                         |  |  |  |  |  | MSB14    |     |     |     |     |     |     |     |          |
| Bits     | 208   | 208   209   210   211   212   213   214   215 |  |  |  |  |  | 215      | 216 | 217 | 218 | 219 | 220 | 221 | 222 | 223      |
| 76 hytes | טא נפ |                                               |  |  |  |  |  | 27 bytes |     |     |     |     |     |     |     | 28 bytes |

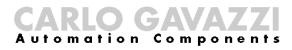

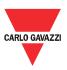

| Code | Variable                        | Conversion Statement                                                                                                    | Comments |
|------|---------------------------------|----------------------------------------------------------------------------------------------------|----------|
| X    | Max IL1<br>during ramp-<br>down | <ul> <li>Convert LSB13 to binary, left arithmetic shift by 2 and store the result in variable x</li> <li>Convert MSB13 to binary, right arithmetic shift by 6 and store the result in variable y</li> <li>Convert (x + y) to decimal and store the result in variable z</li> <li>Conversion result = z</li> </ul>                            | N/A      |
| Y    | Max IL2<br>during ramp-<br>down | <ul> <li>Convert MSB13 to binary, bitwise-AND by 0b00111111, left arithmetic shift by 4 and store the result in variable x</li> <li>Convert LSB14 to binary, right arithmetic shift by 4 and store the result in variable y</li> <li>Convert (x + y) to decimal and store the result in variable z</li> <li>Conversion result = z</li> </ul> | N/A      |
| Z    | Max IL3<br>during ramp-<br>down | <ul> <li>Convert LSB14 to binary, bitwise-AND by 0b00001111, left arithmetic shift by 6 and store the result in variable x</li> <li>Convert MSB14 to binary, right arithmetic shift by 2 and store the result in variable y</li> <li>Convert (x + y) to decimal and store the result in variable z</li> <li>Conversion result = z</li> </ul> | N/A      |

| Code     |      | AA                              |  |  |  |  |  |          | AB    |     |     |     |     |     |     |          |
|----------|------|---------------------------------|--|--|--|--|--|----------|-------|-----|-----|-----|-----|-----|-----|----------|
| Format   |      | LSB15                           |  |  |  |  |  |          | MSB15 |     |     |     |     |     |     |          |
| Bits     | 224  | 224 225 226 227 228 229 230 231 |  |  |  |  |  | 231      | 232   | 233 | 234 | 235 | 236 | 237 | 238 | 239      |
| 28 bytes | 9,60 |                                 |  |  |  |  |  | 29 hytes | 2     |     |     |     |     |     |     | 30 bytes |

| Code | Variable                    | Conversion Statement                                                                                                    | Comments            |
|------|-----------------------------|----------------------------------------------------------------------------------------------------|---------------------|
| AA   | NTC<br>Temperature<br>(max) | <ul> <li>Convert LSB15 to decimal and store the result in variable x</li> <li>Conversion result = x</li> </ul>               | Scaling Factor: +50 |
| AB   | Junction<br>Temperature     | <ul> <li>Convert MSB15 to decimal and store the result in variable <i>x</i></li> <li>Conversion result = <i>x</i></li> </ul> | Scaling Factor: +50 |

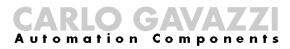

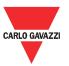

| Code       |     | AC                              |  |  |  |       |         |  | AD    |     |     |     |     |       |     |     |
|------------|-----|---------------------------------|--|--|--|-------|---------|--|-------|-----|-----|-----|-----|-------|-----|-----|
| Format     |     | LSB16                           |  |  |  |       |         |  | MSB16 |     |     |     |     |       |     |     |
| Bits       | 240 | 240 241 242 243 244 245 246 247 |  |  |  |       |         |  | 248   | 249 | 250 | 251 | 252 | 253   | 254 | 255 |
| y.<br>Teor |     |                                 |  |  |  | ovtes |         |  |       |     |     |     |     | bytes |     |     |
| 20         |     |                                 |  |  |  | 31    | -<br> - |  |       |     |     |     |     | 32    |     |     |

| Code | Variable                          | Conversion Statement                                                                                           | Comments            |  |  |  |
|------|-----------------------------------|----------------------------------------------------------------------------------------------------|---------------------|--|--|--|
| AC   | Estimated<br>Motor<br>Temperature | <ul> <li>Convert LSB16 to decimal and store the result in variable x</li> <li>Conversion result = x</li> </ul> | Scaling Factor: -40 |  |  |  |

| Code | Variable     | Conversion Statement                 | Comments |                             |  |  |
|------|--------------|--------------------------------------|----------|-----------------------------|--|--|
|      |              |                                      | Value    | State                       |  |  |
|      |              |                                      | 0        | Internal fault              |  |  |
|      |              |                                      | 1        | Spare                       |  |  |
|      |              |                                      | 2        | Spare                       |  |  |
|      |              |                                      | 3        | Short circuit during idle   |  |  |
|      |              |                                      | 4        | Short circuit during ramp   |  |  |
|      |              |                                      | 5        | Spare                       |  |  |
|      |              |                                      | 6        | Negative phase sequence     |  |  |
|      |              |                                      | 7        | Spare                       |  |  |
|      |              |                                      | 8        | Spare                       |  |  |
|      |              |                                      | 9        | Synchronisation loss        |  |  |
|      |              |                                      | 10       | System voltage not detected |  |  |
|      |              |                                      | 11       | Line voltage out of range   |  |  |
|      |              |                                      | 12       | Current unbalance           |  |  |
|      |              |                                      | 13       | Spare                       |  |  |
|      |              |                                      | 14       | Spare                       |  |  |
|      | Soft starter | - Convert MSB16 to decimal and store | 15       | Locked rotor                |  |  |
| AD   | Status after | the result in variable $x$           | 16       | Spare                       |  |  |
|      | stopping     | - Conversion result = x              | 17       | Spare                       |  |  |
|      |              |                                      | 18       | Excess ramp-up time         |  |  |
|      |              |                                      | 19       | Spare                       |  |  |
|      |              |                                      | 20       | Spare                       |  |  |
|      |              |                                      | 21       | Internal over temperature   |  |  |
|      |              |                                      | 22       | Spare                       |  |  |
|      |              |                                      | 23       | Spare                       |  |  |
|      |              |                                      | 24       | Motor overload              |  |  |
|      |              |                                      | 25       | Maximum current in bypass   |  |  |
|      |              |                                      | Value    | State                       |  |  |
|      |              |                                      | 26       | PTC alarm                   |  |  |
|      |              |                                      | 27       | Supply voltage unbalance    |  |  |
|      |              |                                      | 28       | Spare                       |  |  |
|      |              |                                      | 29       | Spare                       |  |  |
|      |              |                                      | 30       | Low internal voltage        |  |  |
|      |              |                                      | 31       | No reset                    |  |  |
|      |              |                                      | 32       | Idle                        |  |  |